# SAE J2716 Interface **Communication Protocol Specification**

# Changes

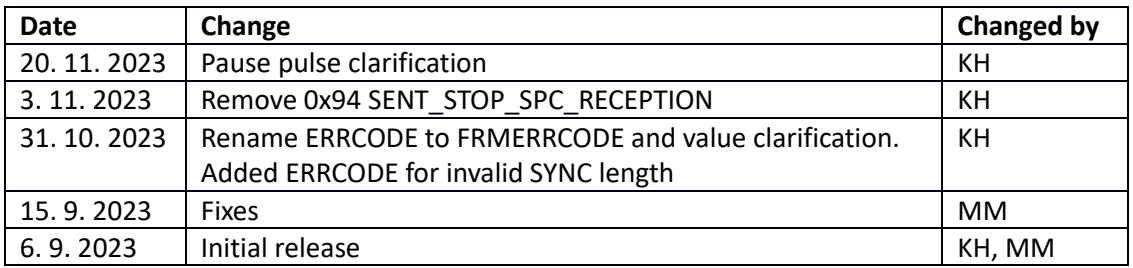

## Contents

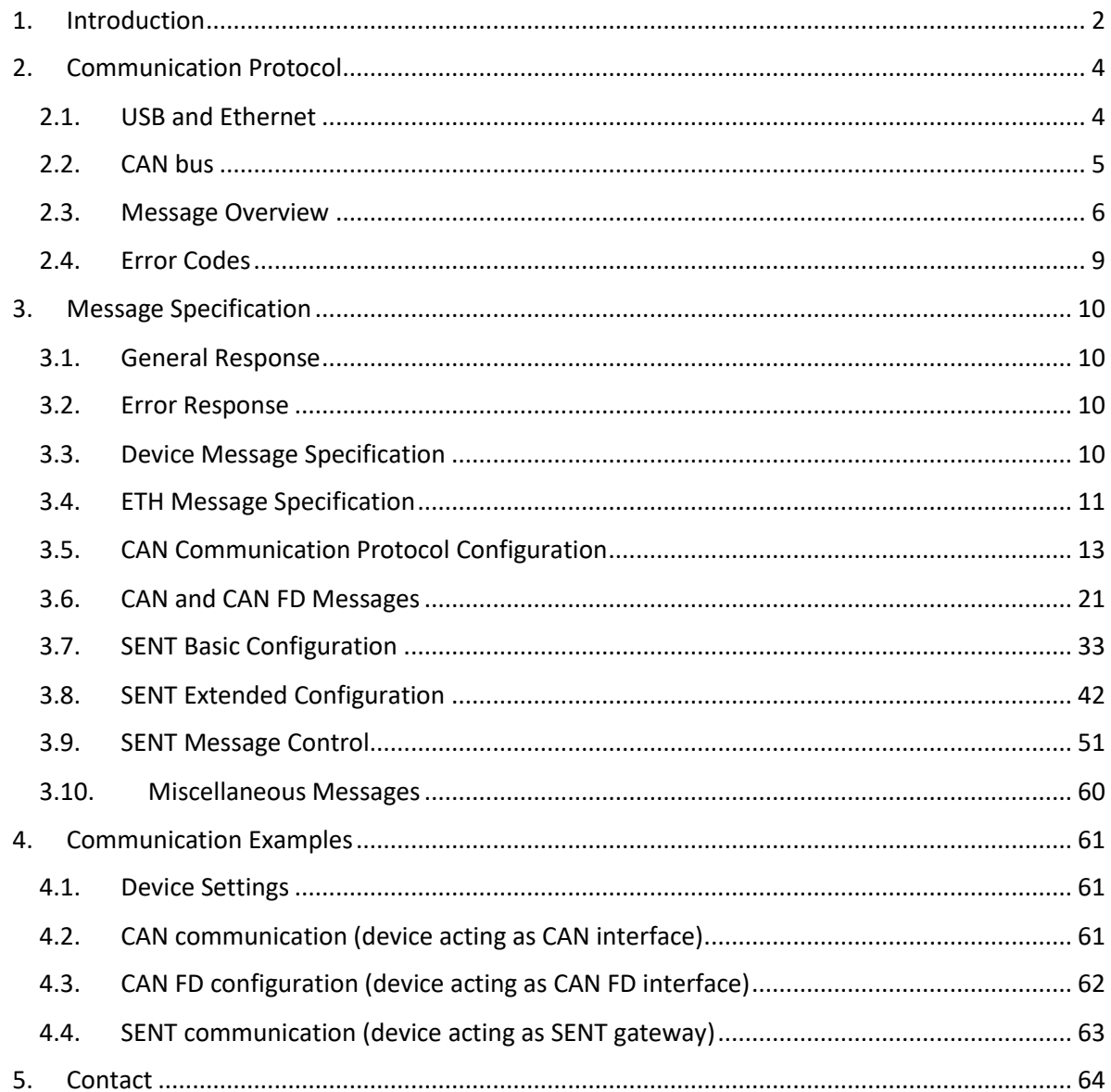

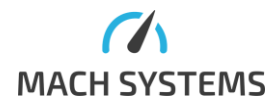

MACH SYSTEMS s.r.o.

info@machsystems.cz www.machsystems.cz

### <span id="page-1-0"></span>1. Introduction

The **SAE J2716 Interface** (p/n: **MACH-SENT-ETH)** is a flexible SAE J2716 (SENT bus) gateway, converter, and stand-alone data logger. The interface features four bi-directional SENT channels, Ethernet and USB ports, a CAN(/FD) channel, four analogue I/O channels, and a MicroSD card slot.

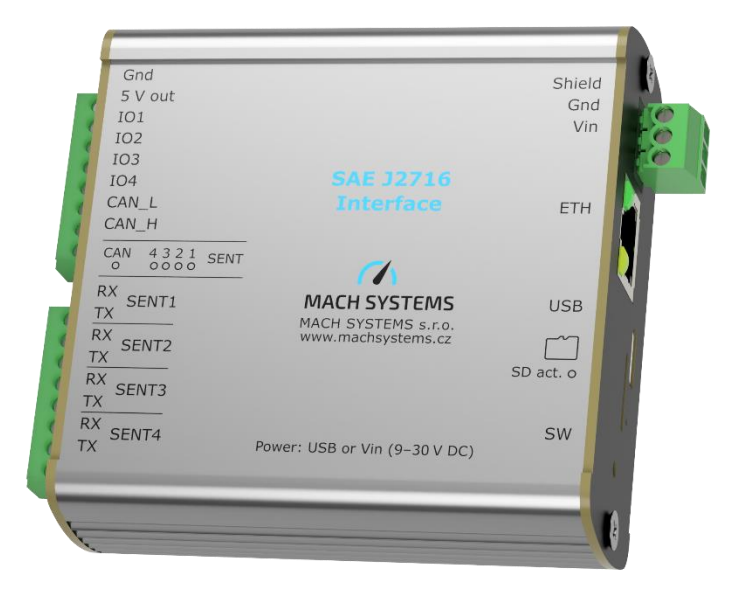

This document describes the communication protocol for controlling the device over Ethernet, USB, and CAN(/FD). This enables the possibility to integrate the device into other systems, such as HiL tester, test bench, simulator, PLC and others.

The communication protocol allows to:

- Configure the device (Ethernet, CAN(/FD))
- Configure the SENT channels
- Receive and transmit SENT Fast and Slow messages
- Configure the analogue I/Os and their mapping
- Configure MicroSD card logging and playback
- Use the device as an Ethernet-CAN(/FD) or USB-CAN(/FD) interface

*Note: The most of the settings can also be configured over the device's web server.*

The device can be used as a bi-directional gateway between SENT and Ethernet/USB/CAN(/FD), or as a stand-alone data logger of SENT and CAN(/FD) communication on a MicroSD card. The four analogue channels can be mapped on both received and transmitted SENT data, enabling a SENT-to-analogue output or analogue input-to-SENT conversion. The device can also act as a USB-CAN(/FD) or Ethernet-CAN(/FD) interface simultaneously to its SENT gateway/converter function.

The device features four independent SENT channels and allows the user to configure SENT parameters, receive and transmit SENT frame including the Short serial and Enhanced serial formats via the communication protocol. The device can also transmit multiple Slow messages with different Message Id over a SENT channel with the help of message buffers for slow message. Further, the device supports SENT/SPC mode and SENT physical layer polarity inversion, and can also be used to inject CRC fault errors into both Fast and slow messages.

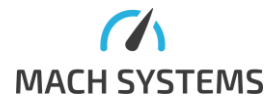

The interface offers four analogue channels, each one configurable as input or output that can be mapped onto any of the device's SENT channel. The conversion settings are configurable by the user – start bit, bit length, linear transfer function: multiplier, offset, min/max voltage limits. The analogue input range is 0-5 V, and the analogue output range is  $0 - 4.095$  V (12-bit DAC).

When used as a SENT-CAN gateway, the device can be configured to transmit SENT Fast and Slow data frames over separated CAN identifiers, allowing a third-party system to easily process the data over CAN(/FD) network.

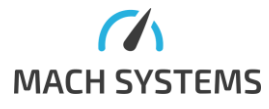

### <span id="page-3-0"></span>2. Communication Protocol

The communication between the **SAE J2716 Interface** and other system is based upon a binary protocol. The same message structure is used for both directions - to and from the device. This protocol consists of Message Id and Data. For USB and Ethernet communication, the protocol is encapsulated by Start byte, Data length, Checksum and End byte. For CAN bus, the protocol is placed into the data bytes of a CAN frame.

### 2.1. USB and Ethernet

<span id="page-3-1"></span>**USB configuration:** Virtual COM port (VCP), 115200 Baud, 8 data bits, no parity, 1 stop bit

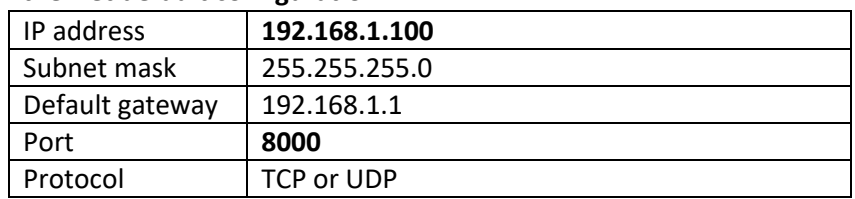

#### **Ethernet default configuration:**

The device offers communication over both TCP/IP and UDP and its Ethernet parameters can be changed. This can be done directly from the protocol or, as there is a web server running, also via a web browser (Google Chrome is recommended).

### **Communication protocol structure:**

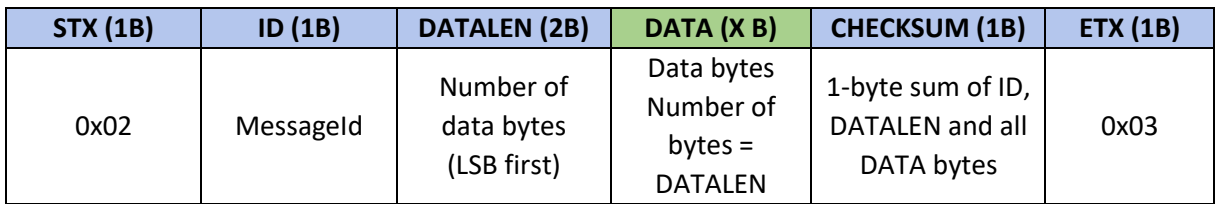

The rest of the document refers to **DATA** part only. The user is then responsible for encapsulating it with the rest of the protocol fields, namely STX, Id, DataLen, Checksum, and ETX.

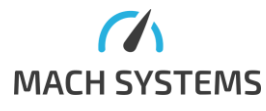

### 2.2. CAN bus

<span id="page-4-0"></span>If the device CAN port is not used as a USB/Ethernet-CAN interface, it is possible to use the CAN bus for diagnostic purposes. The device receives via CANID\_RX and transmits over CANID\_TX. Both CAN identifiers can be changed per device – see [3.5.1,](#page-12-1) [3.5.2,](#page-13-0) [3.5.3.](#page-13-1)

### **Default configuration:**

CANID  $RX = 0x123$  Std Id.  $CANID_TX = 0x321$  Std Id. CAN Baud = 500 KBaud, sample point: 80% Frame format: Classical CAN (CAN FD support can be enabled)

#### **CAN frame –** data part:

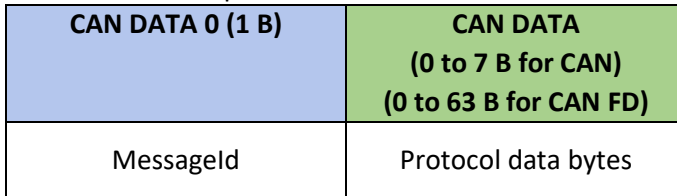

Data Byte 0 is always used as MessageId, the rest of the data bytes carry the message content.

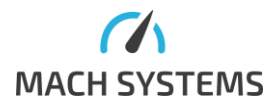

### 2.3. Message Overview

<span id="page-5-0"></span>Note that all the channel indexes in the configuration (CAN, SENT, ADC) are zero indexed. Even though the first SENT channel is called SENT1, its index is 0. The CAN setting messages (Id 0x60 – 0x6A) are not available over CAN, usage of those IDs over CAN will result in [error response.](#page-9-2) Also, SENT channel timestamp is not available over CAN (but is available over CAN FD).

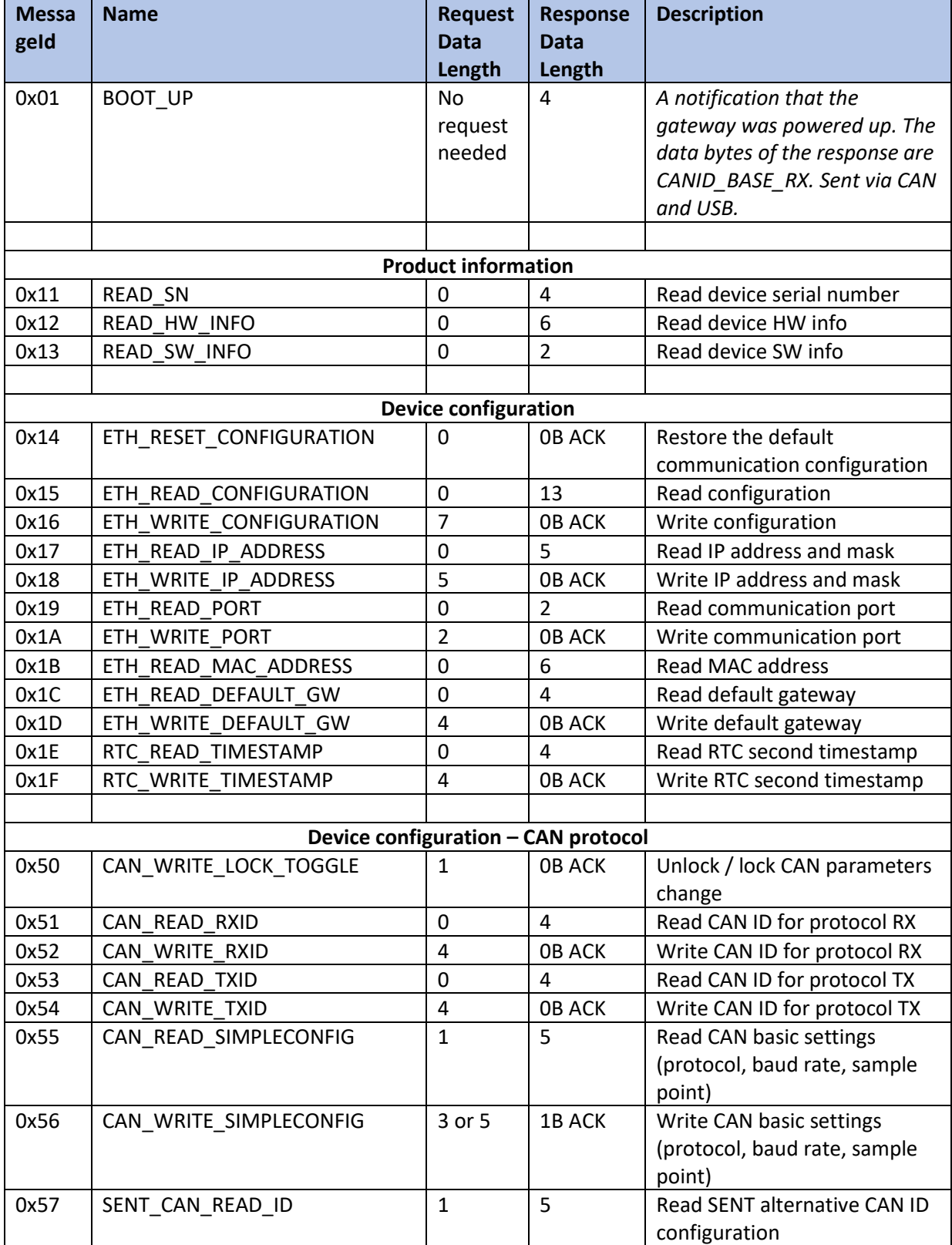

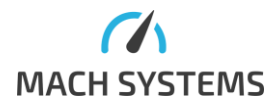

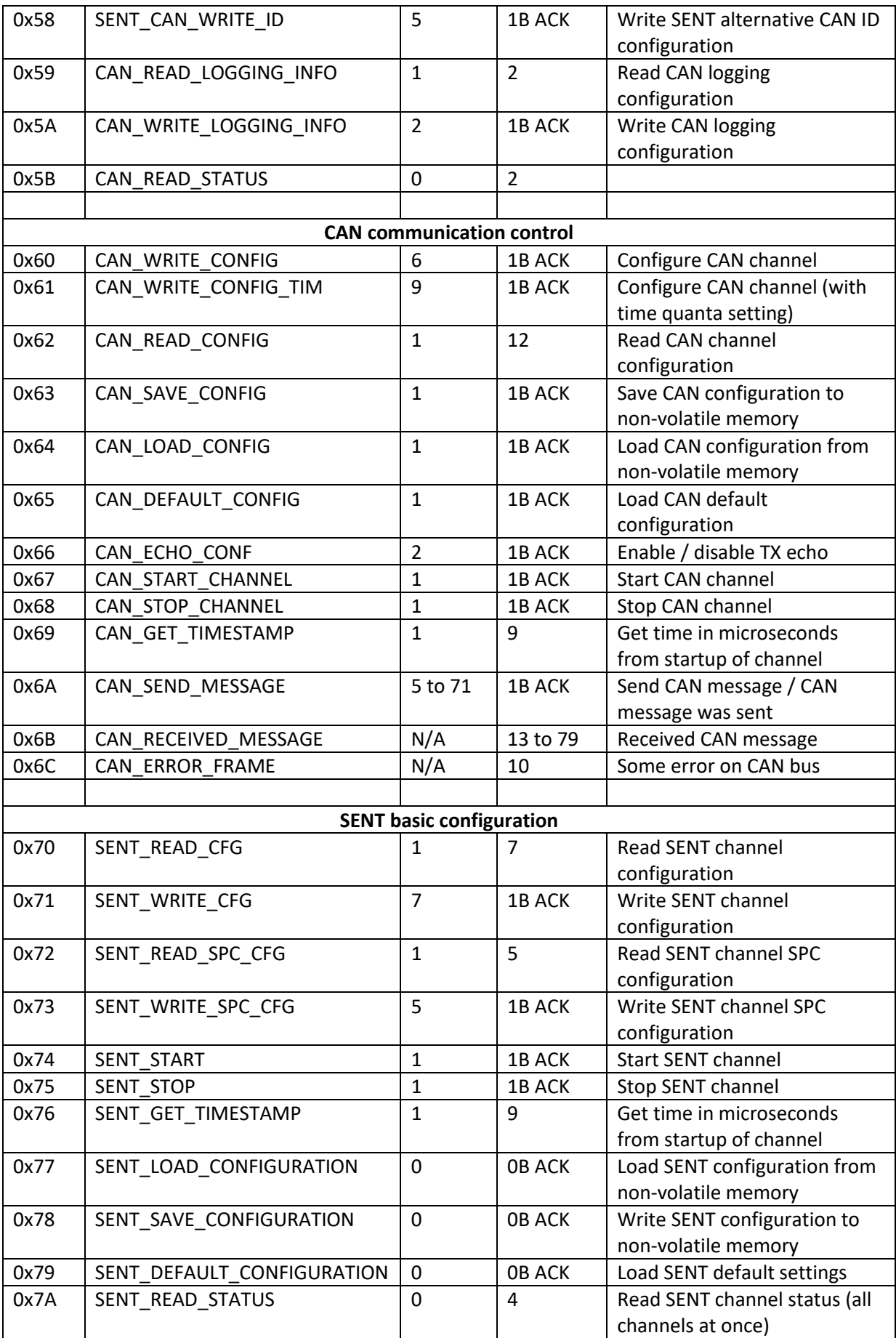

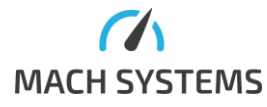

**MACH SYSTEMS s.r.o.** [info@machsystems.cz](mailto:info@machsystems.cz) [www.machsystems.cz](http://www.machsystems.cz/) Page 7/64

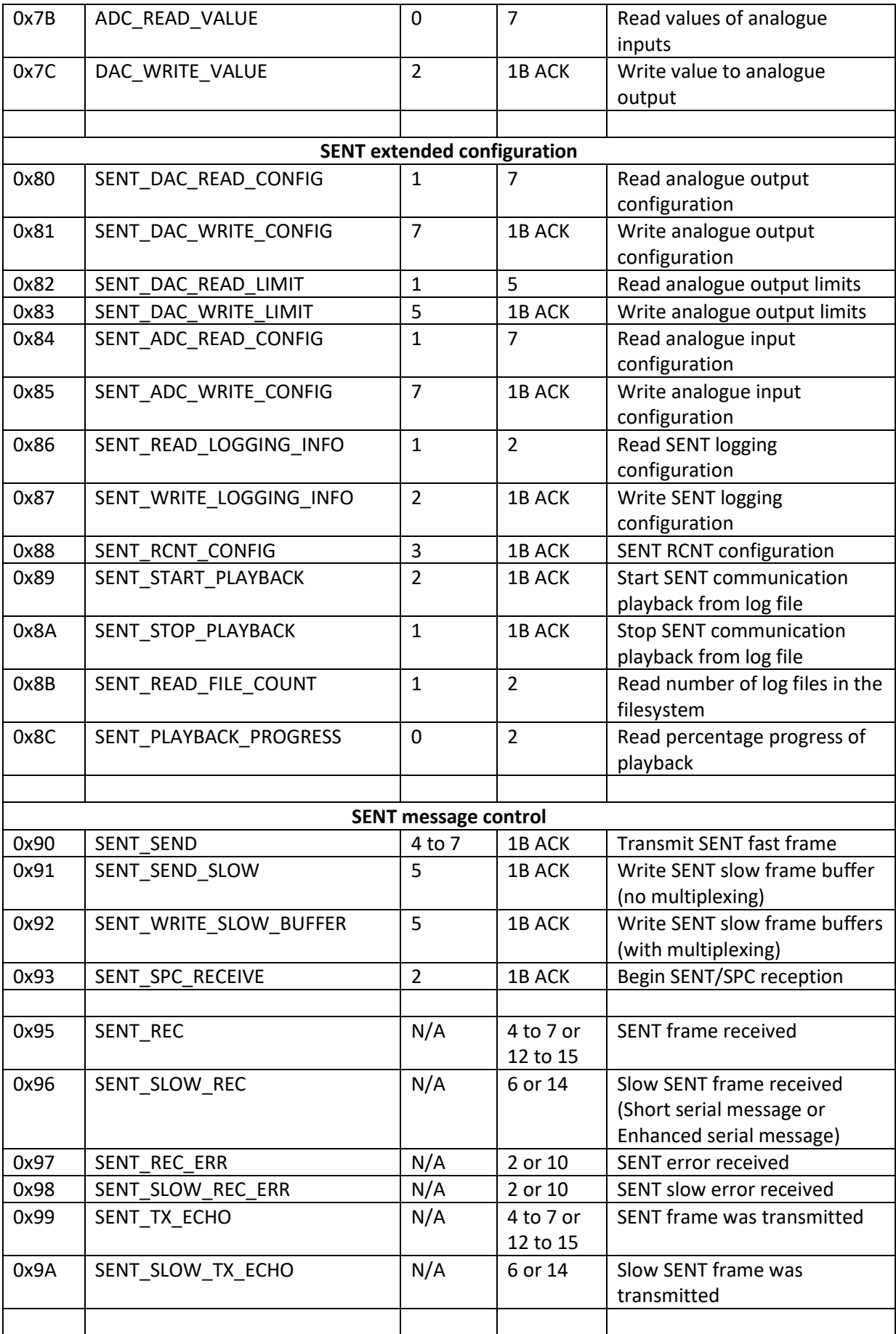

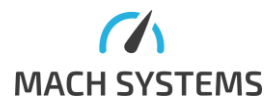

**MACH SYSTEMS s.r.o.** [info@machsystems.cz](mailto:info@machsystems.cz) [www.machsystems.cz](http://www.machsystems.cz/) Page 8/64

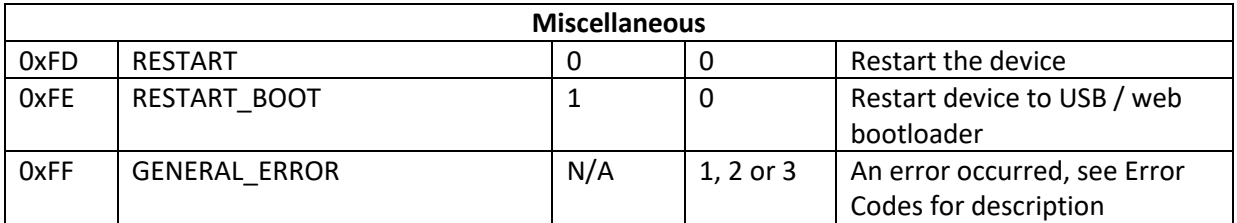

### <span id="page-8-1"></span>2.4. Error Codes

<span id="page-8-0"></span>The following table describes error codes. General structure of error message is described [below.](#page-9-2)

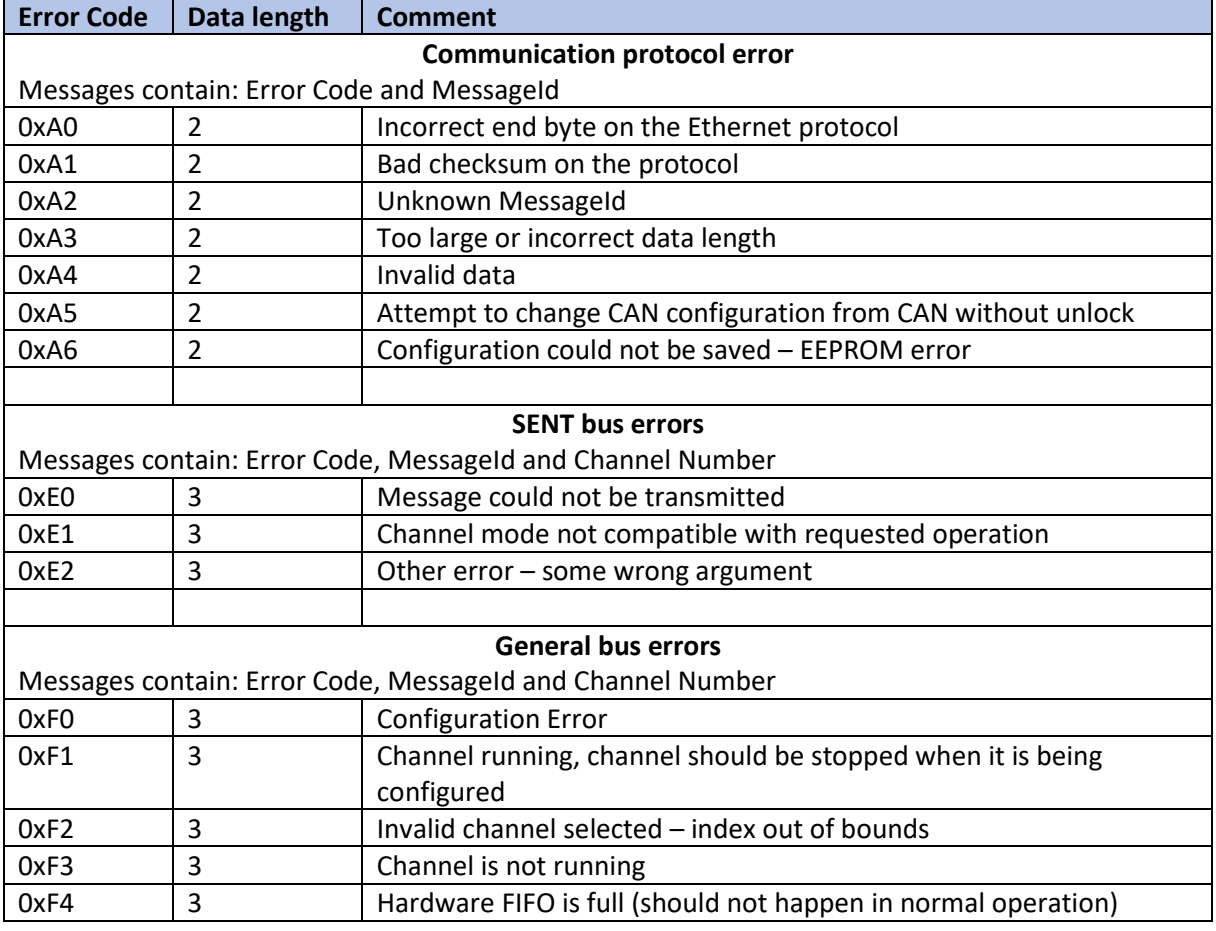

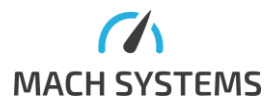

### <span id="page-9-1"></span><span id="page-9-0"></span>3. Message Specification

### 3.1. General Response

Device responds with a message acknowledgment after receiving a valid message. The acknowledgement has the same Id as the original message. Acknowledgement is either without any data or it contains one data byte which signals which bus channel was relevant to the request. See Response Data Length i[n Message Overview](#page-5-0) for information about acknowledge length. If there is some problem, the response is [Error Response.](#page-9-2)

Response:

No data when bus channel number is not relevant.

OR

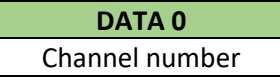

#### 3.2. Error Response

#### <span id="page-9-2"></span>**MessageId = 0xFF**

Device responds with an error if the command could not be processed correctly. MessageId contains ID of the requesting message. If Channel number is relevant, error response is three-byte and last byte is number of the relevant channel.

Response:

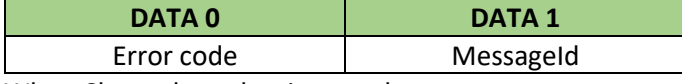

When Channel number is not relevant.

OR

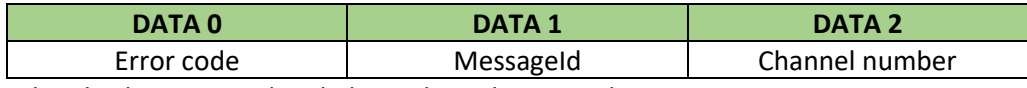

When both MessageId and Channel number are relevant.

See [the table above](#page-8-1) to determine which error message contains what information.

### <span id="page-9-3"></span>3.3. Device Message Specification

*3.3.1.Device serial number*

<span id="page-9-4"></span>**MessageId = 0x11** This command is used for reading device serial number. Request 0x11: No data

Response:

**DATA 0 – DATA 3** Device serial number

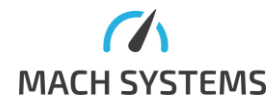

*Example S/N: 02030106*

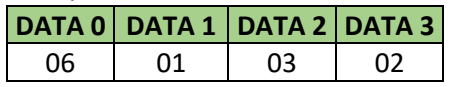

*3.3.2.Device hardware information*

<span id="page-10-1"></span>**MessageId = 0x12**

This command is used for reading device hardware number.

Request 0x12:

No data

Response:

**DATA 0 – DATA 5** Device hardware number

*Example HW Info: 000400030002*

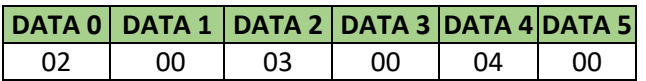

*3.3.3.Device software information*

#### <span id="page-10-2"></span>**MessageId = 0x13**

This command is used for reading software version number. Request 0x13: No data

Response:

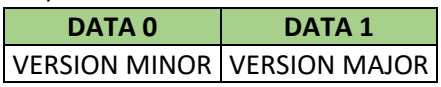

### <span id="page-10-0"></span>3.4. ETH Message Specification

#### *3.4.1.Restore Default Configuration*

#### <span id="page-10-3"></span>**MessageId = 0x14**

Reset the default communication configuration – IP address, mask and port. Request: Message without data. Response: acknowledge.

#### *3.4.2.Read and Write Configuration*

#### <span id="page-10-4"></span>**MessageId = 0x15 for read, 0x16 for write**

This command is used for changing IP address, mask and TCP port all in one step. After issuing this command, you must restart the device for changes to apply.

The read variant is for reading IP address, mask, TCP port and MAC address. The difference is that you cannot write the MAC address. Note that when this MessageId is used over CAN, there is no MAC address. See the next subchapter for IP address and mask formats.

Request 0x15: No data

Response:

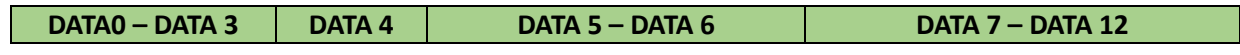

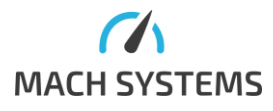

**MACH SYSTEMS s.r.o.** [info@machsystems.cz](mailto:info@machsystems.cz) [www.machsystems.cz](http://www.machsystems.cz/) Page 11/64

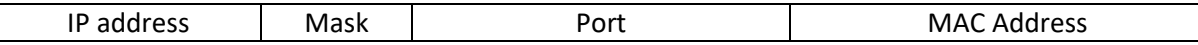

Request for 0x16:

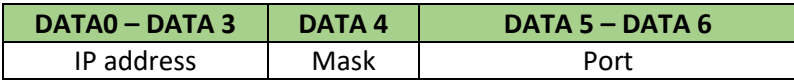

Response: acknowledge.

#### *3.4.3.Read and Write IP Address Configuration*

#### <span id="page-11-0"></span>**MessageId = 0x17 for read, 0x18 for write**

This command is for reading or writing device IP address and subnet mask. IP address octets are in the order first to last, e.g. 192.168.0.1 is encoded as C0 A8 01 64. Mask is in the one number format, which determines how many non-zero bits there is. For example, 24 corresponds with mask 255.255.255.0 (1111 1111.1111 1111.1111 1111.0000 0000). After issuing this command, you must restart the device for changes to apply.

Request 0x18:

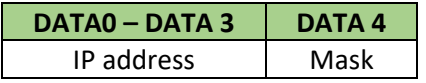

Response: acknowledge.

Response to ID 0x17 has the same structure as request 0x18 above.

#### *3.4.4.Read and Write TCP Port*

### <span id="page-11-1"></span>**MessageId = 0x19 for read, 0x1A for write**

This command is for changing the application communication port. Default port is 8000. After issuing this command, you must restart the device for changes to apply.

Request 0x19:

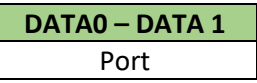

Response: acknowledge.

Response to 0x1A has the same structure as request for 0x19 above.

#### *3.4.5.Read MAC Address*

#### <span id="page-11-2"></span>**MessageId = 0x1B**

This command is for reading device MAC address. Each device has unique MAC address which cannot be changed by the user. MAC address octets are in the order first to last, e.g. A7:19:6E:C2:A5:FC is encoded as A7 19 6E C2 A5 FC.

fRequest 0x1B: No data

Response:

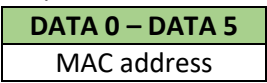

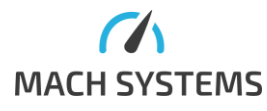

### *3.4.6.Read and Write Default Gateway*

#### <span id="page-12-2"></span>**MessageId = 0x1C for read, 0x1D for write**

Used for reading / changing the default gateway. Value in default configuration is 0.0.0.0 (in standard environment, default gateway is not needed as it is assumed that communication is running in single network segment).

IP address octets are in the order first to last, e.g. 192.168.0.1 is encoded as C0 A8 01 64.

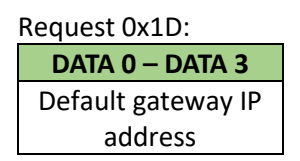

Response: No data

Response to 0x1C has the same structure as request for 0x1D above.

#### *3.4.7.Read and Write RTC Timestamp*

#### <span id="page-12-3"></span>**MessageId = 0x1E for read, 0x1F for write**

RTC timestamp is timestamp of **current time** in seconds since 1970-01-01 00:00:00. It is added to the SENT log.

Request for read: No data

Response:

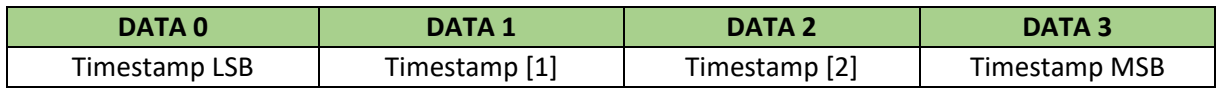

Write request has exactly the same structure as response to read (4-byte timestamp in little-endian format).

### <span id="page-12-0"></span>3.5. CAN Communication Protocol Configuration

### *3.5.1.Unlock and Lock CAN configuration change*

#### <span id="page-12-1"></span>**MessageId = 0x50**

Before changing CAN protocol Rx / Tx Id and changing simple CAN configuration (Id 52, 54, 56) **via CAN**, you must issue this command to enable configuration change (other channels (TCP,…) can change those settings without issuing this command). If the data byte equals to one, configuration is enabled. If it is something else, it is disabled again.

Request 0x50:

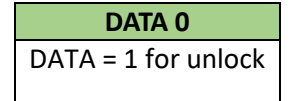

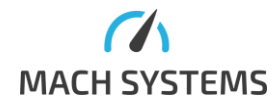

### DATA  $\neq$  1 for lock

### *3.5.2.Read and Write CAN protocol Rx Id*

### <span id="page-13-0"></span>**MessageId = 0x51 for read, 0x52 for write**

If issued via CAN, command for unlocking CAN settings must be issued prior to write variant of this command. Reading and changing the CAN Id which is used for configuration messages. Default setting is 0x123 (standard Id).

#### Request 0x52:

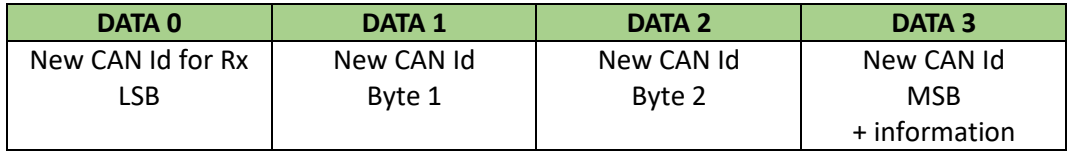

#### New CAN Id MSB + information:

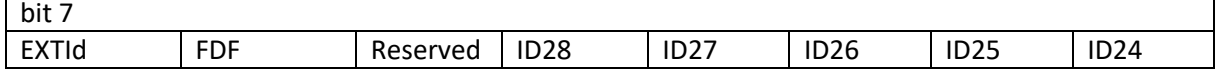

- Bit 7: **EXTId**  determines if configuration messages are received with extended Id
	- o 0: Protocol messages must have Standard Id
	- o 1: Protocol messages must have Extended Id
- Bit 6: **FDF**  CAN or CAN FD frame
	- o 0: Protocol messages must not have FDF flag set (CAN frame)
	- o 1: Protocol messages must have FDF flag set (CAN FD frame). Valid only when channel operates in CAN FD mode
- Bit 5: Reserved
- Bits [4:0]: Bits [28:24] of extended CAN Id of configuration messages (if applicable)

Response: No data when success, [error message](#page-9-2) if CAN configuration change was not previously unlocked.

Response to 0x51 has the same structure as request for 0x52 above.

### *3.5.3.Read and Write CAN Protocol Tx Id*

### <span id="page-13-1"></span>**MessageId = 0x53 for read, 0x54 for write**

If issued via CAN, command for unlocking CAN settings must be issued prior to write variant. Reading and changing the CAN Id which is used for configuration messages. Default setting is 0x321.

Request 0x54:

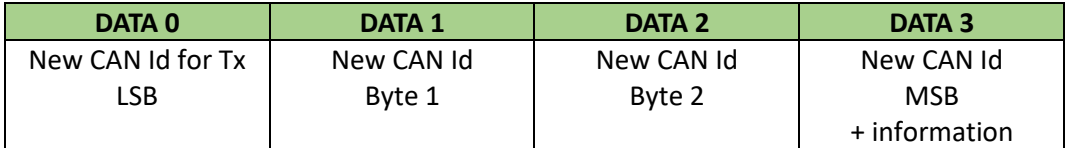

#### New CAN Id MSB + information:

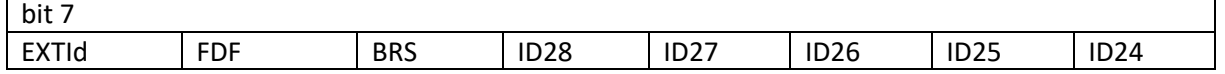

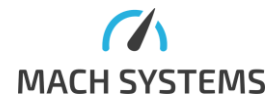

- Bit 7: **EXTId**  determines if configuration messages are sent with extended Id
	- o 0: Protocol messages have Standard Id
	- o 1: Protocol messages have Extended Id
- Bit 6: **FDF**  CAN or CAN FD frame
	- o 0: Protocol messages do not have FDF flag set (CAN frame)
	- $\circ$  1: Protocol messages have FDF flag set (CAN FD frame). Valid only when channel operates in CAN FD mode
- Bit 5: **BRS**  Bit Rate Switch
	- o 0: Protocol messages do not have BRS flag set
	- o 1: Protocol messages have BRS flag set (relevant when FDF = 1 and channel operates in CAN FD mode)
- Bits [4:0]: Bits [28:24] of extended CAN Id of configuration messages (if applicable)

Response: No data when success, [error message](#page-9-2) if CAN configuration change was not previously unlocked.

Response to 0x53 has the same structure as request for 0x54 above.

#### *3.5.4.Read and Write CAN Protocol Settings*

#### <span id="page-14-0"></span>**MessageId = 0x55 for read, 0x56 for write**

If issued via CAN, command for unlocking CAN settings must be issued prior to write variant of this command. When the CAN channel is configured with this command the Sync-Jump Width is always set to 2. **Important remark**: This configures the CAN bus baud rate used for manipulating SENT gateway over CAN. You should not use this message if you want to use the device as a USB-CAN interface (CAN channel must be stopped).

Three-byte variant of this message is meant for CAN mode. If you want to use CAN FD and want to set different arbitration and data baud rate and/or sample point, you should use the five-byte variant. If you turn on CAN FD mode, all the protocol messages are sent as CAN FD frames with bit rate switching is enabled.

#### Request 0x56 (three-byte):

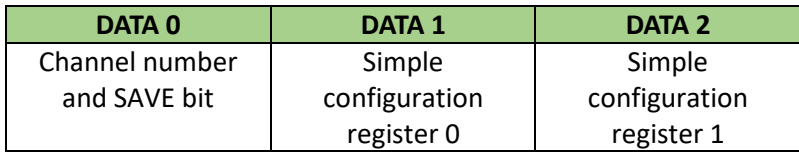

#### Channel number and SAVE bit:

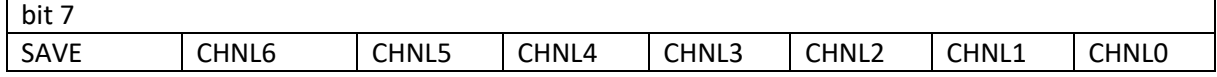

- Bit [7]: **SAVE**: Flag to tell if configuration will be saved right away.
	- o 0: Do not save the configuration
	- $\circ$  1: Store device configuration to EEPROM immediately after reconfiguration.
- Bits [6:0]: **CHNL**: Always 0.

#### Simple configuration register 0:

bit 7

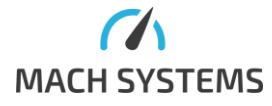

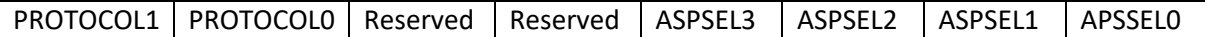

- Bits [7:6]: PROTOCOL Protocol selection
	- o 00: CAN
	- o 01: CAN FD
	- o 10…11: Reserved
- Bits [5:4]: Reserved
- Bits [3:0]: ASPSEL Arbitration sample point selector
	- $\circ$  0000: 60 %
	- $0$  0001: 62.5%
	- o 0010: 65 %
	- $O$  0011: 67.5 %
	- o 0100: 70 %
	- o 0101: 72.5 %
	- $O$  0110: 75 %
	- o 0111: 77.5 %
	- $\circ$  1000: 80 %
	- $\circ$  1001: 82.5 %
	- o 1010: 85 %
	- o 1011: 87.5 %
	- $\circ$  1100: 90 %
	- o 1101…1111: Reserved

Simple configuration register 1:

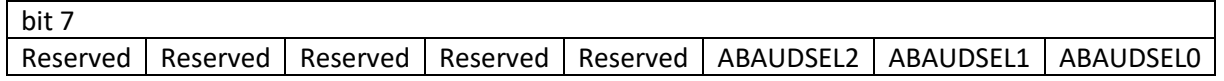

- Bits [2:0]: ABAUDSEL Arbitration baud rate selector
	- o 000: 125 kBd
	- o 001: 250 kBd
	- o 010: 500 kBd
	- o 011: 1 MBd
	- o 100…111: Reserved

#### Request 0x56 (five-byte, relevant for CAN FD):

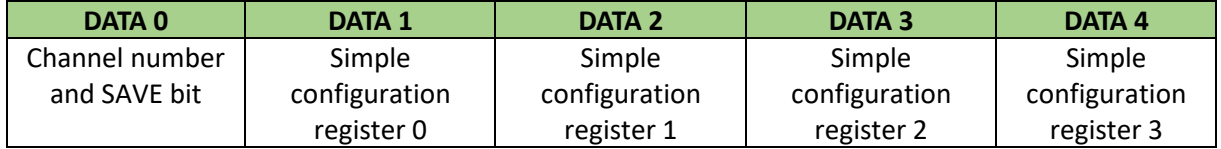

#### Channel number and SAVE bit:

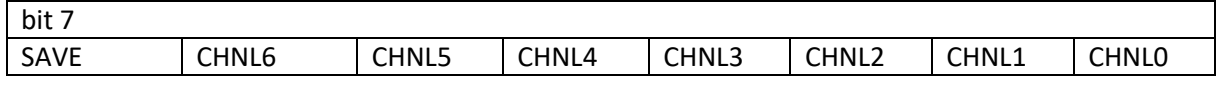

- Bit [7]: **SAVE**: Flag to tell if configuration will be saved right away.
	- o 0: Do not save the configuration
	- o 1: Store device configuration to EEPROM immediately after reconfiguration.
- Bits [6:0]: **CHNL**: Always 0.

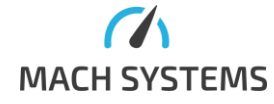

**MACH SYSTEMS s.r.o.** [info@machsystems.cz](mailto:info@machsystems.cz) [www.machsystems.cz](http://www.machsystems.cz/) Page 16/64 Simple configuration register 0: Same meaning as above Simple configuration register 1: Same meaning as above Simple configuration register 2:

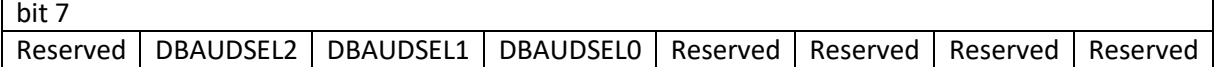

- Bit 7: Reserved
- Bits [6:4]: DBAUDSEL Data baud rate selector
	- o 000: 1 MBd
	- o 001: 2 MBd
	- o 010: 4 MBd
	- o 011: 8 MBd
	- o 100..111: Reserved
- Bits [3:0]: Reserved

Simple configuration register 3:

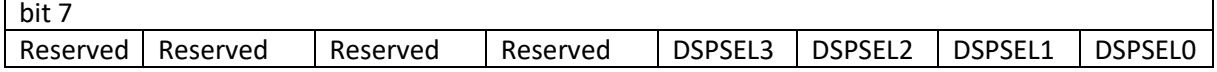

- Bits [3:0]: DSPSEL Data sample point selector
	- $\circ$  0000: 60 %
	- o 0001: 62.5 %
	- o 0010: 65 %
	- $0$  0011: 67.5%
	- o 0100: 70 %
	- o 0101: 72.5 %
	- o 0110: 75 %
	- o 0111: 77.5 %
	- $\circ$  1000: 80 %
	- $O$  1001: 82.5 %
	- o 1010: 85 %
	- o 1011: 87.5 %
	- o 1100: 90 %
	- o 1101…1111: Reserved

#### Response:

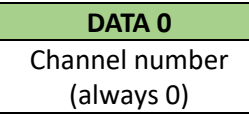

Possible errors: Channel number is not 0, incorrect register values.

Request 0x55:

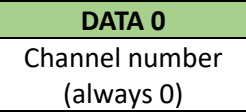

Channel number must be always 0 as other channels are not implemented.

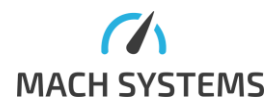

**MACH SYSTEMS s.r.o.** [info@machsystems.cz](mailto:info@machsystems.cz) [www.machsystems.cz](http://www.machsystems.cz/) Page 17/64 Response:

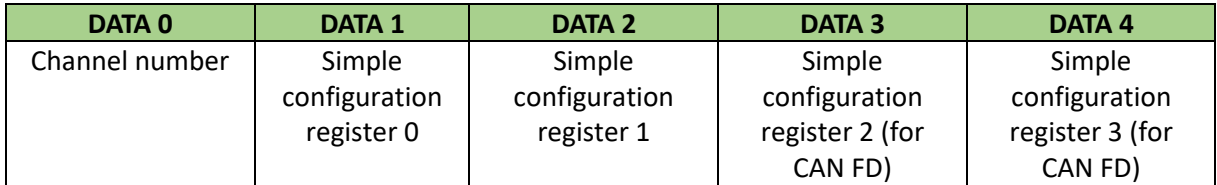

Channel number: always 0.

Simple configuration registers have the same meaning as above. In case of CAN mode, configuration registers 2 and 3 have no meaning (they are set to 0xFF).

#### *3.5.5.Read and Write SENT Alternative CAN ID*

#### <span id="page-17-0"></span>**MessageId = 0x57 for read, 0x58 for write**

For some data acquisition systems, it is easier to receive SENT data messages over a CAN frame with a CAN identifier different from the one used for th[e Communication Protocol.](#page-3-0) This will help the measurement system to process incoming CAN frames without checking the *MessageId* at Data[0] of each CAN frame.

This feature is enabled per a SENT channel. When enabled, the gateway will transmit Fast RX SENT frames and Slow RX SENT frames for the particular SENT channel over CAN messages with separated CAN identifiers. *RxForwardMode* is still applied.

#### Request:

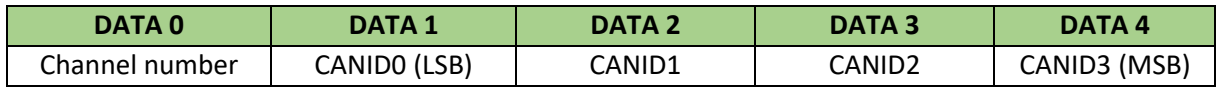

Channel number is SENT channel (0 to 3).

CANID0:

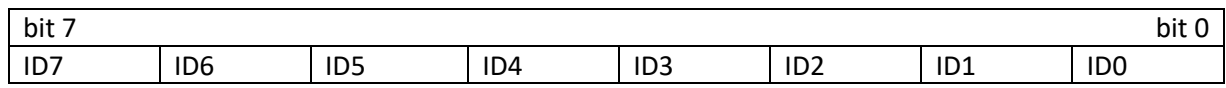

CANID3:

…

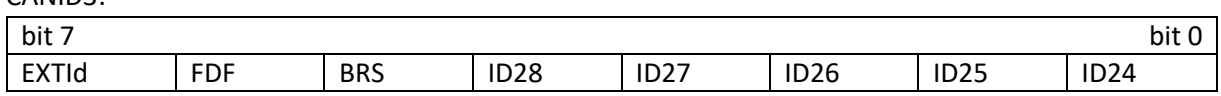

• CANID3 bit 7: **EXTId** – determines if used Id is Standard Id or Extended Id

- o 0: Messages have Standard Id
- o 1: Messages have Extended Id
- CANID3 bit 6: **FDF** CAN or CAN FD frame
	- o 0: Protocol messages do not have FDF flag set (CAN frame)
	- o 1: Protocol messages have FDF flag set (CAN FD frame). Valid when CAN communication protocol is set to CAN FD mode.
- CANID3 bit 5: **BRS** Bit Rate Switch
	- o 0: Protocol messages do not have BRS flag set.
	- o 1: Protocol messages have BRS flag set (relevant when FDF = 1 and CAN communication protocol set to CAN FD mode).

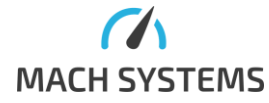

**MACH SYSTEMS s.r.o.** [info@machsystems.cz](mailto:info@machsystems.cz) [www.machsystems.cz](http://www.machsystems.cz/) Page 18/64

- CANID3 bits [4:0]: Bits [28:24] of extended CAN Id (if applicable)
- ID: CAN Id of Fast Data Frame.
	- o CAN Id of SENT Fast Error Frame is configured implicitly to CANID + 1
	- o CAN Id of SENT Slow Data Frame is configured implicitly to CANID + 2
	- o CAN Id of SENT Slow Error Frame is configured implicitly to CANID + 3

Note: Even when this feature is enabled, the gateway will still transmit these messages over the protocol CAN identifiers (see [3.9.5,](#page-54-1) [3.9.6,](#page-56-0) [3.9.7,](#page-57-0) [3.9.8\)](#page-58-0). This means the information will be doubled.

Response:

**DATA 0** Channel number

Read request:

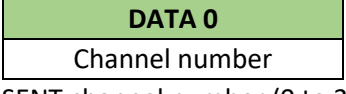

SENT channel number (0 to 3).

Response:

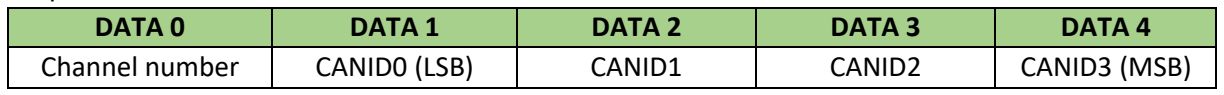

It has the same structure as request 0x7B for write (described above).

### *3.5.6.Read and Write CAN Logging Information*

#### <span id="page-18-0"></span>**MessageId = 0x59 for read, 0x5A for write**

Read configuration of CAN file logging. Used when MicroSD card is connected to the device. Logging is not configurable, you can only enable / disable it

Read request:

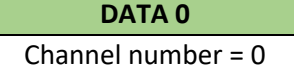

Response:

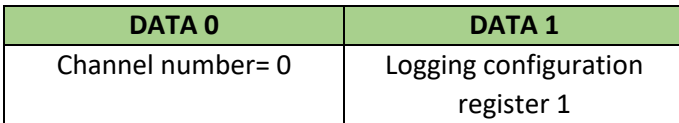

#### **Logging configuration register 1**:

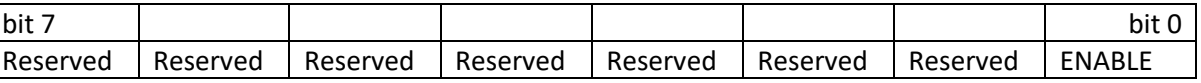

- Bits [7:1]: Reserved
- Bit 0: **ENABLE**
	- o 0: Logging disabled
	- o 1: Logging to file enabled when MicroSD card is inserted. Note that logging is really started after device restart or after channel is started. In

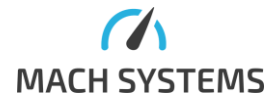

other words, this bit does not tell if logging is really running, this is determined by CAN Channel Status [Channel Status.](#page-38-0)

#### Write request:

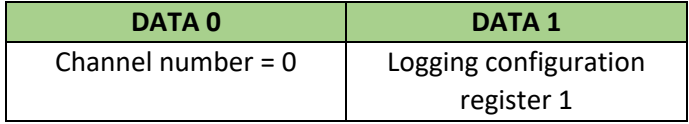

Write command has exactly the same structure as response to read described above.

Response:

**DATA 0** Channel number = 0

#### *3.5.7.Read CAN Channel Status*

#### <span id="page-19-0"></span>**MessageId = 0x5B**

Read status of the CAN channel.

There are two status flags: Running and Logging.

- Running: Channel is started. Frames can be received/transmit, forwarding to PC is enabled.
- Logging: Channel logging is running. Frames are logged to an MicroSD Card if it is inserted.

#### Request: No data

Response:

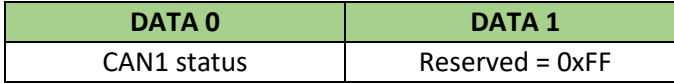

CAN1 status:

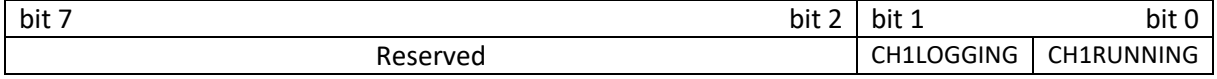

- Bits [7:2]: Reserved
- Bit 1: CH1LOGGING
- Bit 0: CH1RUNNING

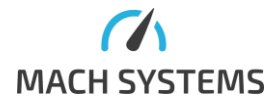

### 3.6. CAN and CAN FD Messages

<span id="page-20-0"></span>Messages in this section cannot be used over CAN. Attempt to use them over CAN will result in [error](#page-9-2)  [response.](#page-9-2)

*3.6.1.Channel Configuration*

#### <span id="page-20-1"></span>**MessageId = 0x60**

This message configures a CAN(/FD) channel. The time quanta for CAN FD controller are chosen by given sample point and baud rate. Sample point can be set exactly for baud rates up to 2 MBd. For 4 MBd, sample point is rounded to nearest lower multiple of 5 %; for 8 MBd, sample point is rounded to nearest lower multiple of 10 %. Note that for Data baud rate of 8 MBaud, Arbitration baud rate 1 MBaud should be used. The actual time quanta setting can be obtained by **[Read Configuration](#page-25-0)** command. The CAN FD controller clock is 80 MHz.

#### Request:

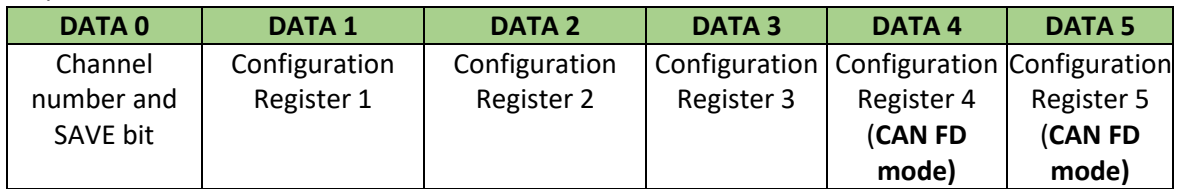

#### Channel number and SAVE bit:

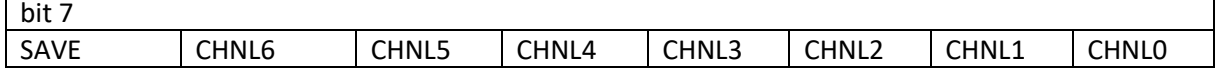

- Bit [7]: **SAVE**: Flag to tell if configuration will be saved right away.
	- o 0: Do not save the configuration
	- o 1: Store device configuration to EEPROM immediately after reconfiguration.
- Bits [6:0]: **CHNL**: Always 0.

#### Configuration register 1:

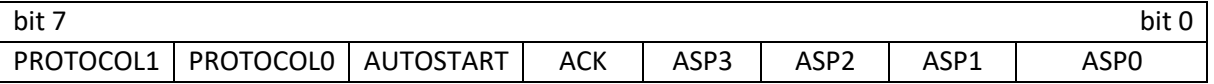

- Bits [7:6]: **Protocol selection**
	- o 00 CAN 2.0B
	- o 01 ISO CAN FD
	- o 10…11 Reserved
- Bit 5: **AutoStart**
	- $o$  0 CAN channel is NOT automatically started on power-up
	- $\circ$  1 CAN channel is automatically started on power-up
- Bit 4: **Acknowledge mode**
	- $o$  0 Normal mode
	- $0$  1 Silent mode
- Bits [3:0]: **Arbitration Sample Point**
	- $\circ$  0000 60%
	- $\circ$  0001 62.5%
	- $\circ$  0010 65%
	- $O$  0011 67.50%
	- $\circ$  0100 70%
	- $O$  0101 72.50%

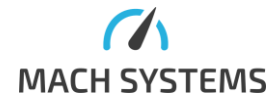

- $\circ$  0110 75%
- $0.0111 77.50%$
- $\circ$  1000 80%
- $0$  1001 82.50%
- o 1010 85%
- $\circ$  1011 87.50%
- $\circ$  1100 90%
- o 1101…1111 Reserved

#### Configuration register 2:

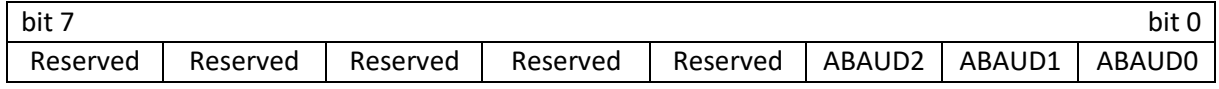

#### • Bits [2:0]: **Arbitration baud rate**

- $0$  000 125 kBd
- $O$  001 250 kBd
- $0 500$  kBd
- $O$  011 1 MBd
- o 100…111 Reserved

#### Configuration register 3:

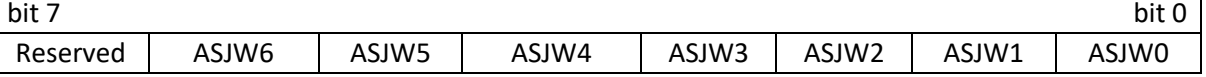

#### • Bits [6:0]: **Arbitration jump width**

- $\circ$  0000000 1
- $0$  0000001 2
- $0000010 3$
- $0000011 4$
- o …
- $0$  11111111 128

#### Configuration register 4 (**relevant for CAN FD mode only)**:

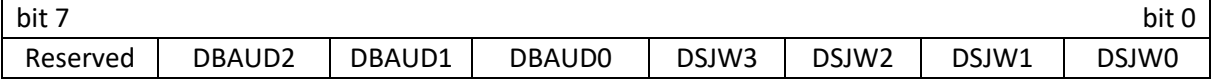

- Bits [6:4]: **Data baud rate**
	- $0$  000 1 MBd
	- $0$  001 2 MBd
	- $0 4$  MBd
	- $0.011 8$  MBd
	- $\circ$  100..111 Reserved
- Bits [3:0]: **Data Synchronization jump width**
	- $0.0000 1$
	- $0.0001 2$
	- $0$  0010 3
	- $0.0011 4$
	- o …
	- o 1111 16

#### Configuration register 5 (**relevant for CAN FD mode only)**:

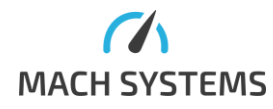

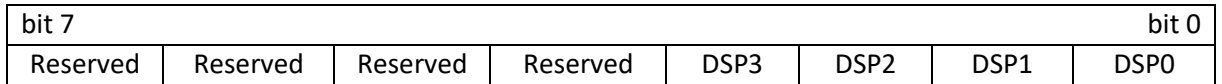

- Bits [3:0]: **Data Sample Point**. Note that for baud rate 4 MBd, actual value will be rounded to nearest lower multiple of 5 %. For 8 MBd, it is nearest lower 10 %. Furthermore, 87.5 % will always be rounded to 85 % due to hardware constraints.
	- $\circ$  0000 60%
	- $0$  0001 62,5%
	- $\circ$  0010 65%
	- $0.0011 67,50%$
	- $\circ$  0100 70%
	- $\circ$  0101 72,50%
	- $O$  0110 75%
	- $0.0111 77,50%$
	- $\circ$  1000 80%
	- o 1001 82,50%
	- o 1010 85%
	- $0$  1011 87,50%
	- $\circ$  1100 90%
	- o 1101 Reserved
	- o 1110 Reserved
	- o 1111 Reserved

Response:

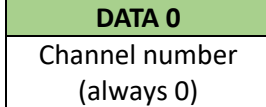

Possibilities for error: CAN channel cannot be reconfigured - wrong arbitration or data jump width.

#### **Default configuration**

- − ISO CAN FD
- − Normal mode
- − Arbitration speed 500 kBd
- − Arbitration SJW 8
- − Arbitration Sample Point 80%
- − Data speed 2 MBd
- − Data SJW 4
- − Data Sample Point 80 %
- − Autostart disabled

#### *3.6.2.Channel Configuration with Time Quanta Timing*

<span id="page-22-0"></span>**MessageId = 0x61**

Same as [channel configuration,](#page-20-1) except in this case also exact time quanta sizes are set.

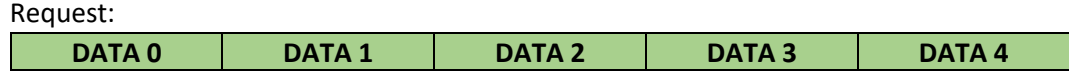

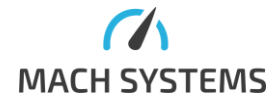

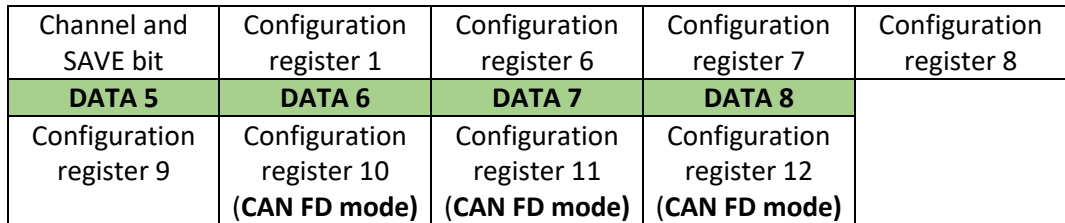

Channel number and SAVE bit:

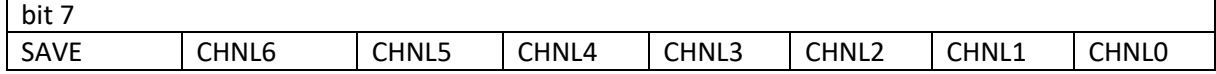

- Bit [7]: **SAVE**: Flag to tell if configuration will be saved right away.
	- o 0: Do not save the configuration
	- o 1: Store device configuration to EEPROM immediately after reconfiguration.
- Bits [6:0]: **CHNL**: Always 0.

Configuration register 1: Has the same structure as in [Channel Configuration](#page-20-1) except there is no ASP (arbitration selection) field. Those bits have no meaning here.

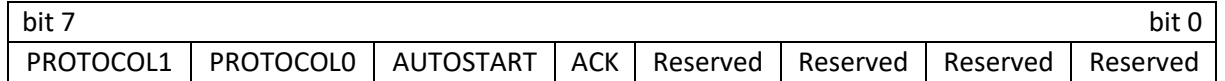

- Bits [7:6]: **Protocol**
	- $\circ$  00 CAN 2.0B
	- $O = 01 ISO$  CAN FD
	- o 10…11 Reserved
- Bit 5: **AutoStart**
	- o 0 CAN channel is NOT automatically started on power-up
	- $\circ$  1 CAN channel is automatically started on power-up
- Bit 4: **Acknowledge mode**
	- o 0 Normal mode
	- $\circ$  1 Silent mode
- Bits [3:0]: Reserved

Configuration register 6:

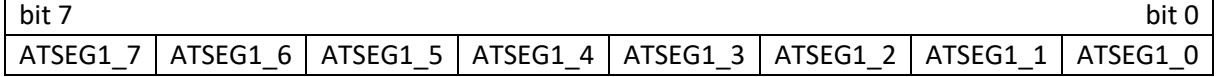

#### • Bits [7:0]: **Arbitration time segment 1**

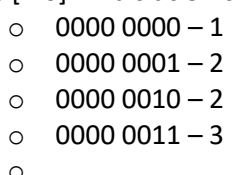

o … o 1111 1111 – 256

Configuration register 7:

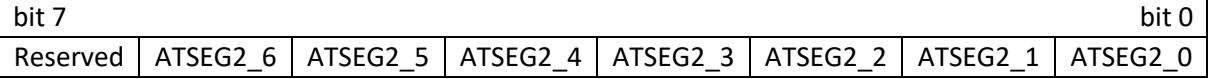

• Bits [6:0]: **Arbitration time segment 2**

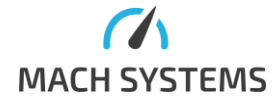

 $\circ$  000 0000 – 1  $0$  000 0001 – 2  $0$  000 0010 – 3  $0$  000 0011 – 4 o … o 111 1111 – 128

#### Configuration register 8:

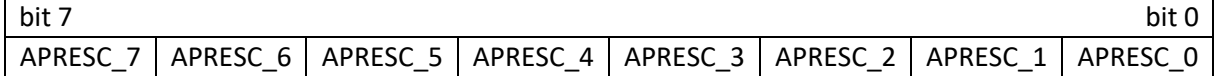

#### • Bits [7:0]: **Arbitration prescaler**

- $\circ$  0000 0000 1
- $0$  0000 0001 2
- $0$  0000 0010 3
- $\circ$  0000 0011 4
- o …
- o 1111 1111 256

#### Configuration register 9:

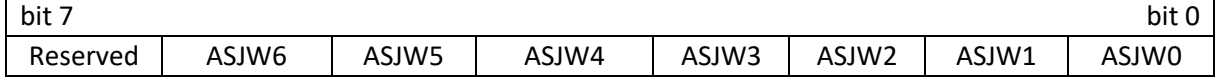

#### • Bits [6:0]: **Arbitration jump width**

- $\circ$  000 0000 1
- $\circ$  000 0001 2
- $0.0000010 3$
- $\circ$  000 0011 4
- o …
- o 111 1111 128

#### Configuration register 10 (**relevant for CAN FD mode only)**:

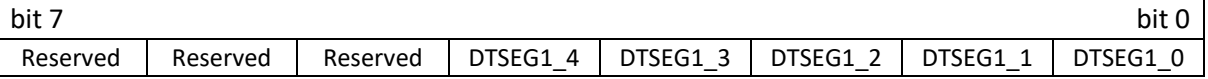

#### • Bits [4:0]: **Data time segment 1**

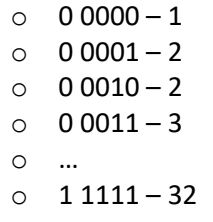

#### Configuration register 11 (**relevant for CAN FD mode only)**:

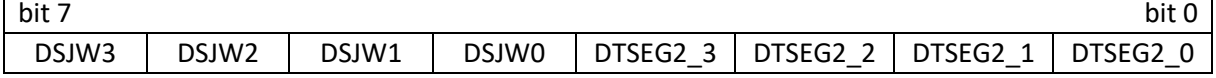

#### • Bits [7:4]: **Data Synchronization jump width**

- $\circ$  0000 1
- $0.0001 2$

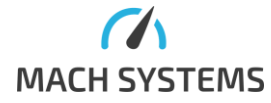

 $0$  0010 – 3  $0.0011 - 4$ o …

o 1111 – 16

### • Bit [3:0]: **Data time segment 2**

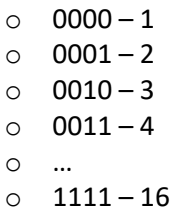

#### Configuration register 12 (**relevant for CAN FD mode only)**:

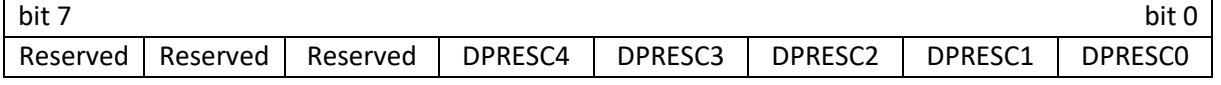

• Bits [4:0]: **Data prescaler** 

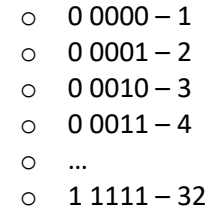

Response:

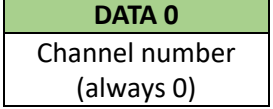

<span id="page-25-0"></span>Possible errors: CAN channel cannot be reconfigured - wrong arbitration or data jump width.

### *3.6.3.Read Configuration*

#### **MessageId = 0x62**

This command reads CAN interface settings. If configuration is set by precise timing message, 0xF values are set instead of Sample point and Baud rate values.

Request:

**DATA 0** Channel number

Channel number must always be set to 0.

Response:

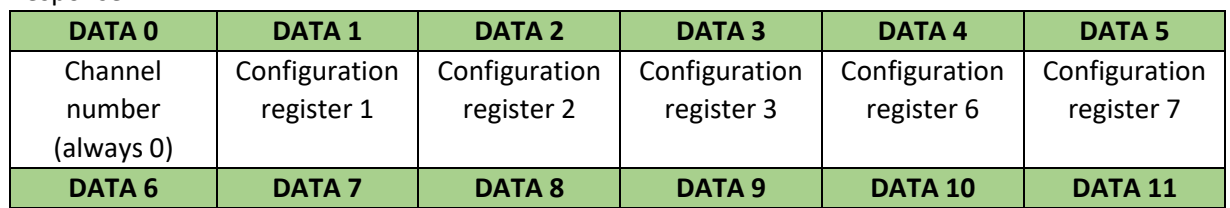

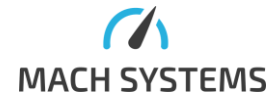

**MACH SYSTEMS s.r.o.** [info@machsystems.cz](mailto:info@machsystems.cz) [www.machsystems.cz](http://www.machsystems.cz/) Page 26/64

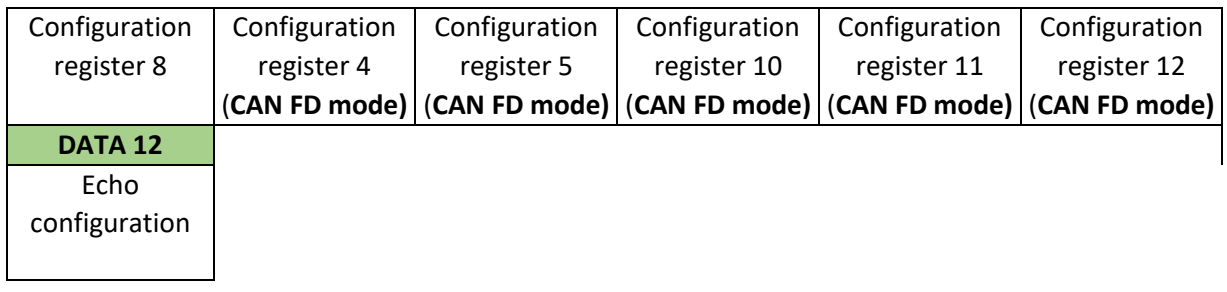

Configuration register 1: see [Channel Configuration](#page-20-1) for this register's field description.

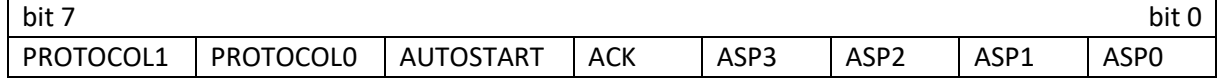

Configuration register 2: see [Channel Configuration](#page-20-1) for this register's field description.

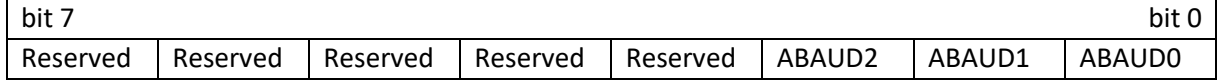

Configuration register 3: see [Channel Configuration](#page-20-1) for this register's field description. Same as register 10 in [Channel Configuration with Time Quanta Timing.](#page-22-0)

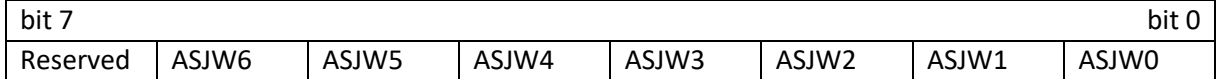

Configuration register 6: see [Channel Configuration with Time Quanta Timing](#page-22-0) for this register's field description.

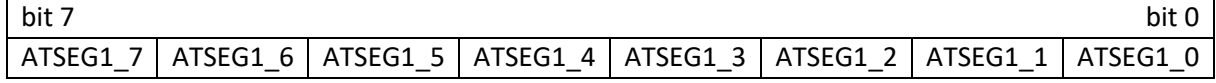

Configuration register 7: see [Channel Configuration with Time Quanta Timing](#page-22-0) for this register's field description.

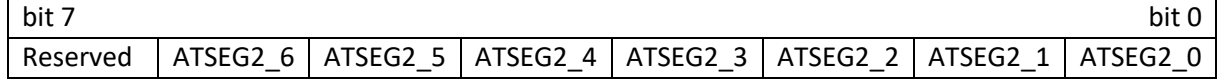

Configuration register 8: see [Channel Configuration with Time Quanta Timing](#page-22-0) for this register's field description.

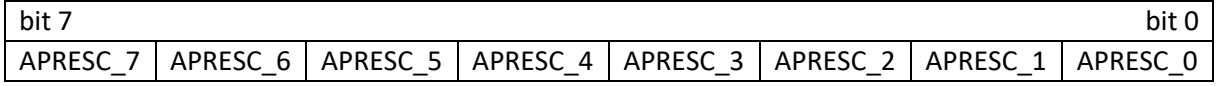

Configuration register 4 (**relevant for CAN FD mode only)**: see [Channel Configuration](#page-20-1) for this register's field description.

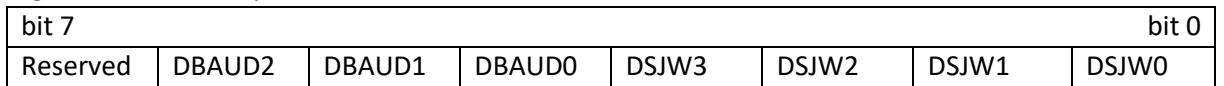

Configuration register 5 (**relevant for CAN FD mode only)**: see [Channel Configuration](#page-20-1) for this register's field description.

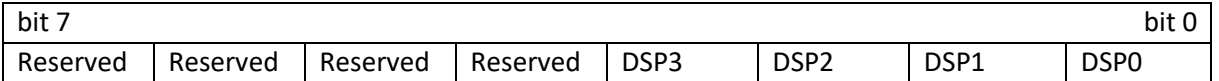

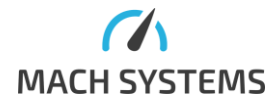

Configuration register 10 (**relevant for CAN FD mode only)**: see [Channel Configuration with Time](#page-22-0)  [Quanta Timing](#page-22-0) for this register's field description.

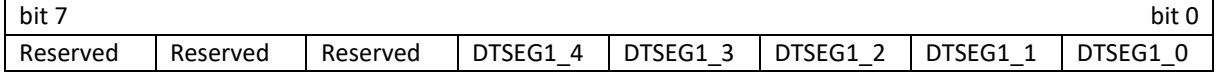

Configuration register 11 (**relevant for CAN FD mode only)**: see [Channel Configuration with Time](#page-22-0)  [Quanta Timing](#page-22-0) for this register's field description. Only difference is that there is not the DSJW field (it can be seen in register 4).

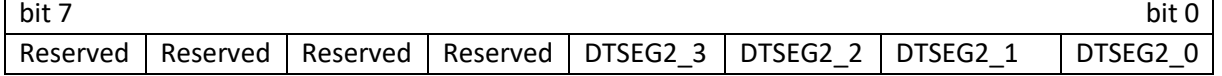

Configuration CHANNEL N Register 12 (**relevant for CAN FD mode only)**: see [Channel Configuration](#page-22-0)  [with Time Quanta Timing](#page-22-0) for this register's field description.

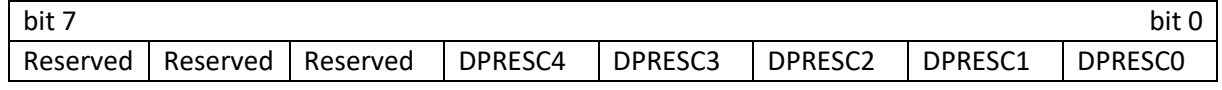

#### Echo configuration:

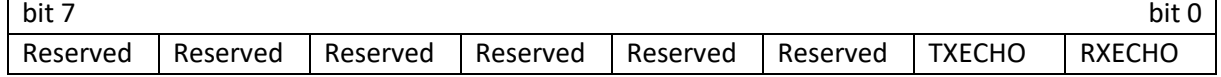

- Bit 1: **TX Echo on / off**
	- $0 -$ Echo Off
	- $\circ$  1 Echo On (default)
- Bit 0: **RX Echo on / off**
	- $0 -$  Echo Off
	- $\circ$  1 Echo On (default)

#### *3.6.4.Save configuration*

#### <span id="page-27-0"></span>**MessageId = 0x63**

Saves CAN configuration to the non-volatile memory. Note that configuration can be also saved in the moment of reconfiguration if SAVE bit is used (see above).

Request:

**DATA 0** Channel number

Channel number must always be set to 0.

Response:

**DATA 0** Channel number

Acknowledgment when configuration was saved, [general error message](#page-9-2) in case of error.

#### *3.6.5.Load Configuration*

### <span id="page-27-1"></span>**MessageId = 0x64**

Load the CAN configuration from non-volatile memory.

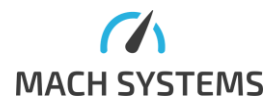

Request:

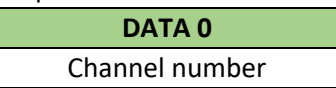

Channel number must always be set to 0.

Response:

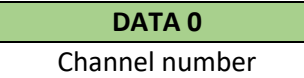

Acknowledgment when configuration was loaded, [general error message](#page-9-2) in case of error.

### *3.6.6.Default Configuration*

#### <span id="page-28-0"></span>**MessageId = 0x65**

Apply CAN default configuration. For default configuration values se[e 3.6.1](#page-20-1) [Channel Configuration.](#page-20-1)

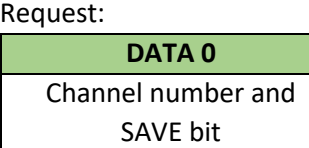

Channel number and SAVE bit:

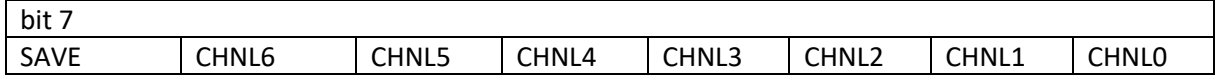

- Bit [7]: **SAVE**: Flag to tell if configuration will be saved right away.
	- o 0: Do not save the configuration
	- o 1: Store device configuration to EEPROM immediately after reconfiguration.
- Bits [6:0]: **CHNL**: Always 0.

Response:

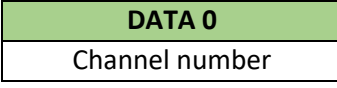

Acknowledgment when configuration was loaded, [general error message](#page-9-2) in case of error. Reasons for error: wrong channel selected, CAN channel is already running.

### *3.6.7.Frame Echo Configuration*

<span id="page-28-1"></span>**MessageId = 0x66**

Request:

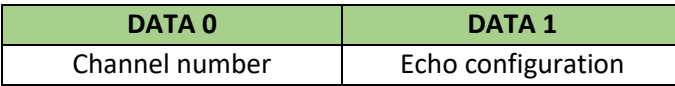

Channel number must always be set to 0.

Echo configuration:

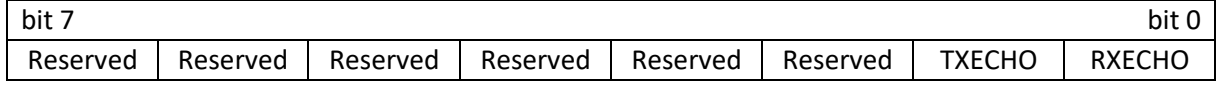

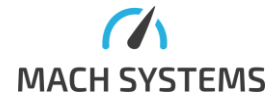

#### • Bit 1: **TX Echo on/off**

- $\circ$  0 Echo off (default)
- $o$  1 Echo on
- Bit 0: **RX Echo on/off**
	- $0 -$  Echo off
	- $\circ$  1 Echo on (default)

Response:

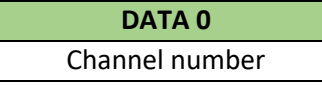

Acknowledgment when echo configuration was changed[, general error message](#page-9-2) in case of error. Reasons for error: wrong channel selected, CAN channel is already running.

*3.6.8.Start Channel*

<span id="page-29-0"></span>**MessageId = 0x67** Start CAN channel.

Request: **DATA 0** Channel number

Channel number must always be set to 0.

Response:

**DATA 0** Channel number

Acknowledgment when channel was started, [general error message](#page-9-2) in case of error. Reasons for error: wrong channel selected, CAN channel is already running

*3.6.9.Stop Channel*

<span id="page-29-1"></span>**MessageId = 0x68** Stop CAN channel.

Request: **DATA 0** Channel number

Channel number must always be set to 0.

Response:

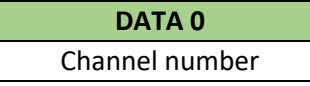

Acknowledgment when channel was stopped, [general error message](#page-9-2) in case of error. Reasons for error: wrong channel selected, CAN channel is not running

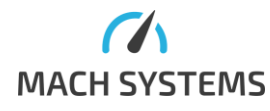

#### *3.6.10. Get Channel Timestamp*

#### <span id="page-30-0"></span>**MessageId = 0x69**

Get CAN channel timestamp. Timestamp is 64-bit number that represents the time from startup of CAN(/FD) channel in microseconds.

Request:

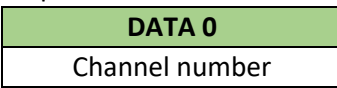

Channel number must always be set to 0.

Response:

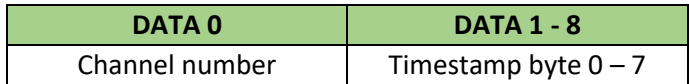

Channel number: always 0.

Timestamp: microsecond timestamp LSB first.

### *3.6.11. Transmit Frame / Frame Transmitted*

#### <span id="page-30-1"></span>**MessageId = 0x6A**

This message transmits CAN frame. The structure of frame is different when Extended ID is set. Without extended ID the header (protocol frame data before CAN data) is 5 bytes long. With extended ID it is 7 bytes long. The format of ID is LSB.

When the frame is sent on the bus, there is another message with this frame Id.

#### Request if EXTId bit (see below) is 0:

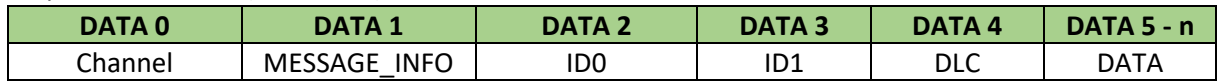

#### Request if EXTId bit (see below) is 1:

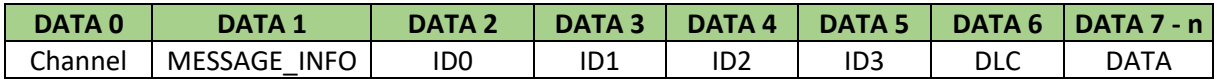

#### Channel must be set to 0.

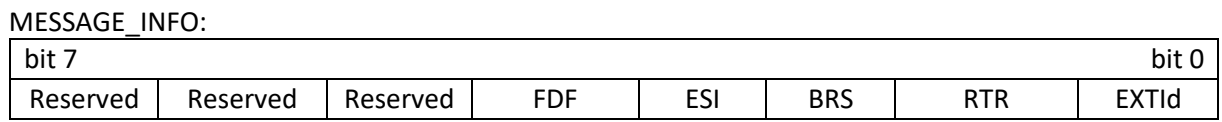

- Bit 4: **FDF**
	- o 0 Frame to be transmitted in Classic CAN format
	- o 1 Frame to be transmitted in FDCAN format
- Bit 3: **ESI**
	- $\circ$  0 Transmitting node is error active
	- $o$  1 Transmitting node is error passive
- Bit 2: **BRS**
	- $o$  0 FDCAN frames transmitted / received without bit rate switching

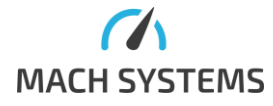

**MACH SYSTEMS s.r.o.** [info@machsystems.cz](mailto:info@machsystems.cz) [www.machsystems.cz](http://www.machsystems.cz/) Page 31/64

- $\circ$  1 FDCAN frames transmitted / received with bit rate switching
- Bit 1: **RTR**
	- $0 Data frame$
	- $\circ$  1 Remote frame
- Bit 0: **EXTId**
	- $o$  0 Standard ID. Request without data is 5 bytes.
	- $\circ$  1 Extended ID. Request without data is 7 bytes.

DLC: Number of data bytes.

Response:

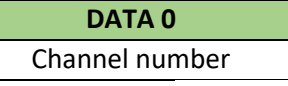

Acknowledgment if the frame was successfully passed to the controller for transmission, [general](#page-9-2)  [error message](#page-9-2) in case of error.

Possible reasons for error: wrong bit configuration.

If Tx echo is enabled, device sends another message with this Id after the CAN frame is really sent on the bus. Its format again depends on state of the EXTId bit (standard or extended CAN ID). Response with EXTId equal to zero:

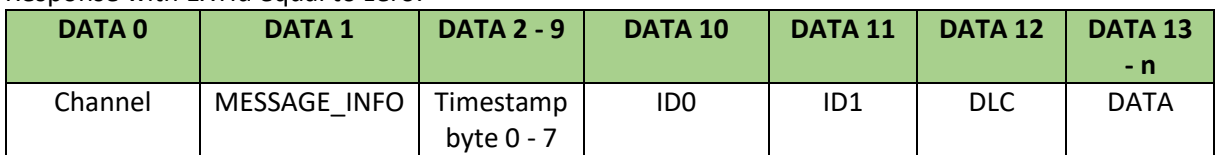

#### Response with EXTId equal to one:

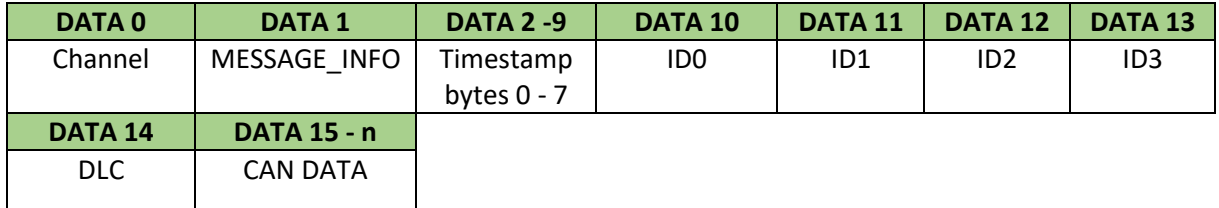

Timestamp is 64-bit number that represents the time from startup of CAN(/FD) channel in microseconds. The bit order in message is LSB. Other parts of this message are the same as in the send request.

### *3.6.12. Frame Received*

#### <span id="page-31-0"></span>**MessageId = 0x6B**

Message response has similar structure as [Transmit Frame.](#page-30-1) The only difference is in the added timestamp bytes (data bytes 2 to 9). Timestamp represents the time from startup of CAN(/FD) channel to reception of the frame in microseconds. For this message no request is needed, device sends it when it receives some CAN frame. Upon reception of CAN error frame, [CAN Error Frame](#page-32-1) described in the next section is sent.

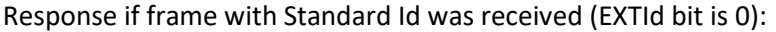

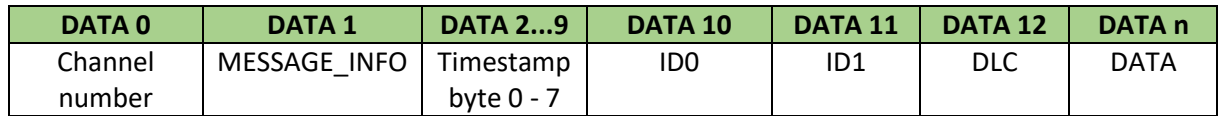

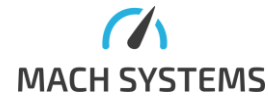

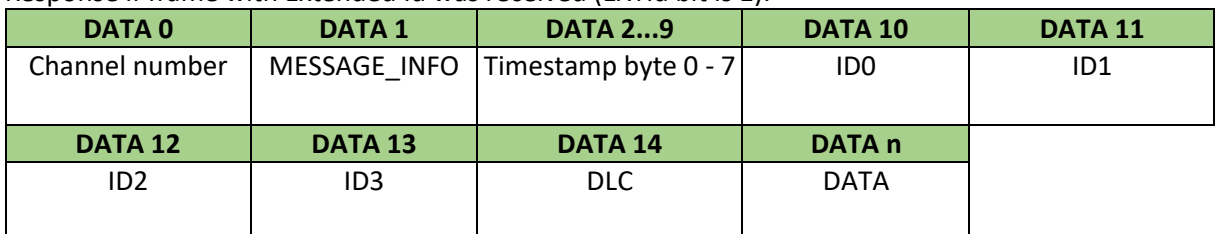

#### Response if frame with Extended Id was received (EXTId bit is 1):

Meaning of the fields is exactly the same as in [transmission request message.](#page-30-1)

### *3.6.13. CAN Error Frame*

#### <span id="page-32-1"></span>**MessageId = 0x6C**

This message is sent asynchronously when there is some error on CAN.

#### Response:

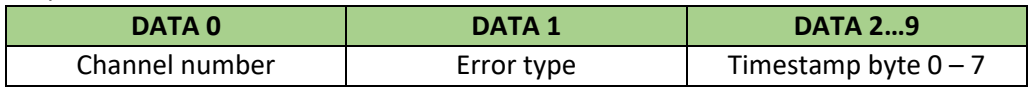

Channel number: Always 0

Error type:

- 0: Bit Stuff Error
- 1: Form Error
- 2: Acknowledge Error
- 3: Bit Error
- 4: CRC Error

Timestamp: 64-bit number representing duration in microseconds from channel start.

### 3.7. SENT Basic Configuration

<span id="page-32-0"></span>This part describes configuration of SENT bus. The configuration is split into structures that are stored in RAM. There are four SENT channels with indexes 0 to 3.

If the user wants to save the configuration from RAM into a non-volatile memory, he transmits SENT\_WRITE\_CFG (see [Read and Write SENT Configuration\)](#page-32-2) message to the device. Similarly, SENT\_READ\_CFG message is used to load a configuration into registers in RAM. If a valid configuration is present in a non-volatile memory, it is automatically loaded on power-up. In some cases (depending on the connected SENT device), you will have to disable HW CRC as some sensor types count the CRC with the status field (against the SENT standard) – otherwise you will receive an error frame. Furthermore, sometimes you have to swap the data nibbles to receive correct data. Both can be done in th[e channel configuration.](#page-32-2)

### *3.7.1.Read and Write SENT Configuration*

<span id="page-32-2"></span>**MessageId = 0x70 for read, 0x71 for write**

Request 0x70: **DATA 0**

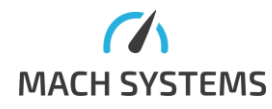

Channel number

Channel number is SENT channel.

#### Response:

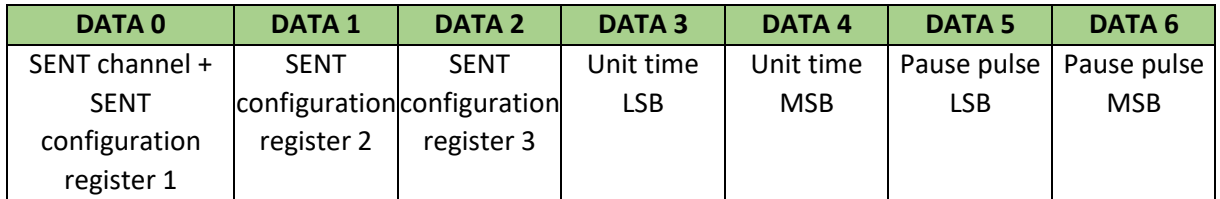

#### **SENT channel + SENT configuration register 1**:

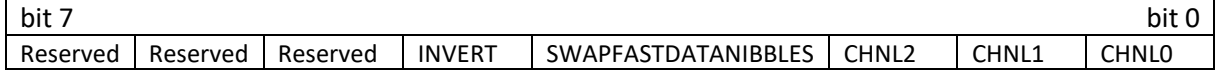

- Bits [7:5]: Reserved
	- Bit 4: **INVERT**
		- $\circ$  0 SENT normal operation (default)
		- $\circ$  1 SENT bus is inverted (idle in 0, non-standard). Note that when bus is inverted, SPC mode cannot be used.
- Bit 3: **SWAPFASTDATANIBBLES**
	- $o$  0 Data nibble order is unchanged
	- $\circ$  1 Data nibbles are swapped within a byte
- Bits [2:0]: **CHNL**  Channel which configuration was requested
	- o 0: SENT1
	- o 1: SENT2
	- o 2: SENT3
	- o 3: SENT4
	- o 4…7: Reserved

#### **SENT configuration register 2**:

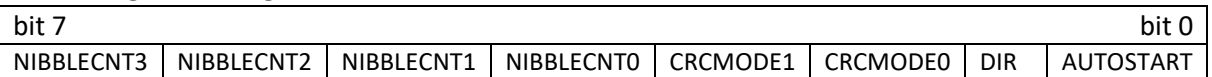

- Bits [7:4]: **NIBBLECNT** Number of data nibbles. Values 1 to 8 are valid.
- Bits [3:2]: **CRCMODE**
	- $O H W$  CRC off
		- Frame CRC for transmission is taken from the sending request. For reception, CRC mismatch does not generate an error! CRC fields in the forwarded frame are still valid and CRCCALC field is calculated by the standard
	- $O$  1 HW CRC on
		- Frame CRC is calculated by the standard
	- $\circ$  2 SW CRC
		- Frame CRC is calculated from data bytes and status nibble (not by the standard!)
	- o 3 Faulty CRC Error injection

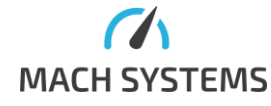

**MACH SYSTEMS s.r.o.** [info@machsystems.cz](mailto:info@machsystems.cz) [www.machsystems.cz](http://www.machsystems.cz/) Page 34/64

- Purposely incorrect CRC is used for transmission. Note that for reception, CRC mismatch does not generate an error.
- Bit 1: **DIR** Channel direction
	- $O =$  0 SENT TX
	- $\circ$  1 SENT RX
- Bit 0: **AUTOSTART**
	- o 0 Channel is not started on power-up
	- $\circ$  1 Channel is started on power-up

#### **SENT configuration register 3**:

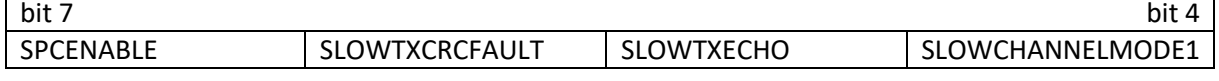

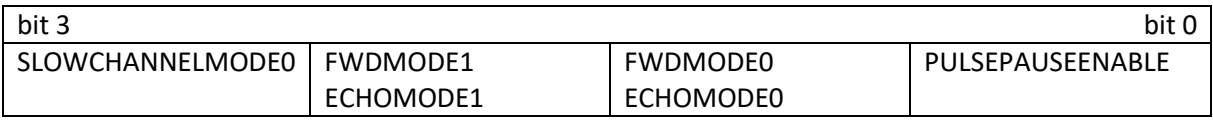

- Bit 7: **SPCENABLE** enable usage of SENT/SPC on channel. When INVERT bit is on, SPC mode cannot be used.
- Bit 6: **SLOWTXCRCFAULT** enable Tx slow message CRC fault injection
	- $O Disabeled$
	- o 1 Enabled. Relevant when SLOWCHANNELMODE is 1 or 2
- Bit 5: **SLOWTXECHO**  enable of Tx echo for slow frames. This is relevant when SLOWCHANNELMODE is not zero and channel is configured as Tx.
	- $\circ$  0 Slow frames are not echoed when transmitted
	- $\circ$  1 Slow frames are echoed when transmitted
- Bits [4:3]: **SLOWCHANNELMODE**
	- $\circ$  0 Fast channel only
	- $\circ$  1 Short serial
	- $\circ$  2 Enhanced serial
- Bits [2:1]: **FWDMODE** or **ECHOMODE** fast channel forward mode for Rx or echo mode for Tx
	- $\circ$  0 As fast as possible (Rx) or No echo (for Tx)
	- $\circ$  1 Fixed 10 ms
	- $\circ$  2 Fixed 100 ms
	- $\circ$  3 On change + 1 s
- Bit 0: **PULSEPAUSEENABLE**
	- $\circ$  0 Pause pulse not used
	- $\circ$  1 Transmit/receive frames with pause pulse. This can be enabled if correct length is filled in the last two registers. See below for more info.

**Unit time**: Tick time to be used. Stored in tens of nanoseconds (3 us => 300).

- Valid range is 50 to 9000 (500 ns to 90 us)
- Note that in order to use Tick Time of 500 us, some hardware changes must be done. See device user manual for more details.

**Pause pulse**: Relevant for both TX and RX.

• TX: SENT frame length in ticks (FrameTime). See the table below for possible values for different numbers of data nibbles.

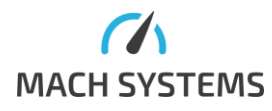

**MACH SYSTEMS s.r.o.** [info@machsystems.cz](mailto:info@machsystems.cz) [www.machsystems.cz](http://www.machsystems.cz/) Page 35/64 • RX: When bus frames use Pause pulse, it must be enabled so that communication can be correctly decoded. Furthermore, when Pause pulse is enabled, framing errors that may originate from detecting two successive Sync Pulses are ignored. This is needed because Pause pulse could be interpreted as a valid Sync pulse and the following actual Sync pulse could be interpreted as a framing error.

Pause pulse range:

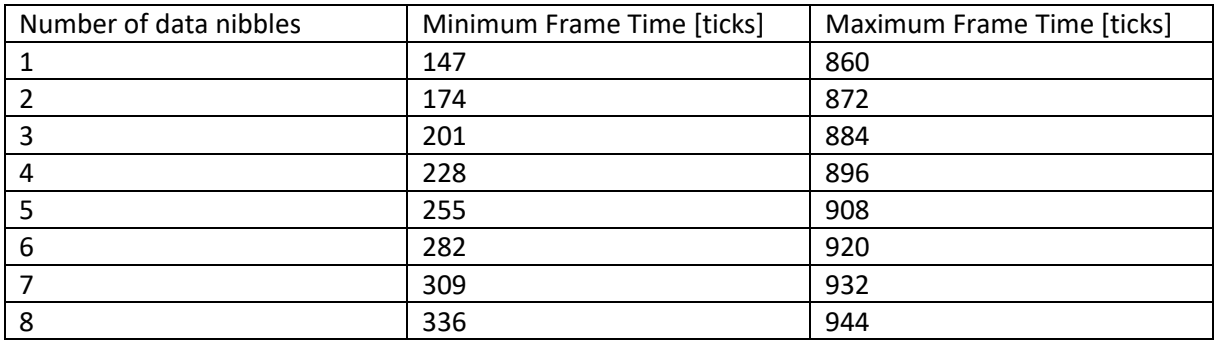

Those equations apply:

$$
T_{frame}[us] = FrameTime * T_{tick}
$$

 $120 + 27 * N \leq FrameTime \leq 848 + 12 * N$ 

where N is number of data nibbles.

Request 0x71 has same structure as response for 0x70:

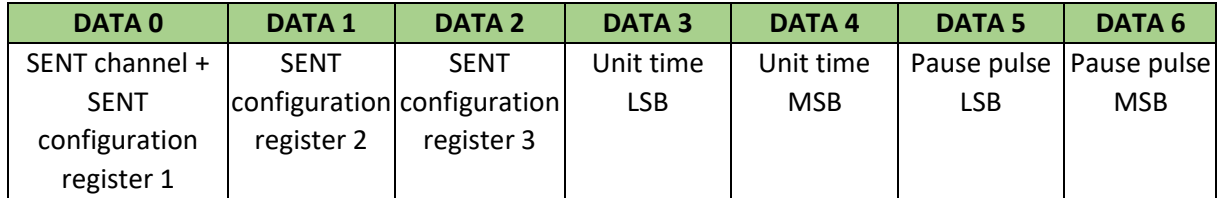

See [above](#page-32-2) for the meaning of the configuration structures. SENT channel has to be stopped before writing its configuration.

Response:

**DATA 0** Channel number

Acknowledgment when channel was successfully reconfigured, [error message](#page-9-2) when there was some problem (wrong channel number, wrong configuration, channel was running).

### *3.7.2.Read and Write SENT/SPC Configuration*

#### <span id="page-35-0"></span>**MessageId = 0x72 for read, 0x73 for write**

Channels can operate in the SENT/SPC mode. This standard adds a synchronous slave functionality – when slave detects a master pulse of the set length, it sends a SENT frame on the bus. This is used mainly for communication with some sensors.

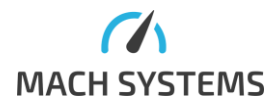

**MACH SYSTEMS s.r.o.** [info@machsystems.cz](mailto:info@machsystems.cz) [www.machsystems.cz](http://www.machsystems.cz/) Page 36/64 If channel direction in the configuration is set to TX, device is slave. When it detects a pulse longer than SpcPulseLengthMin and shorter than SpcPulseLengthMax, it sends a frame. **Note** that when the SPC mode is enabled, **all the fast frames** are sent this way – only after a master pulse. If the direction is RX, device is master and it initiates the reception by sending the master request pulse with the length of SpcPulseLength. This is done using the [SPC start reception message.](#page-54-0) If the request is for the periodical master pulse, it is sent with the set period (SpcPeriod). Some hardware changes must be done in order to use SENT/SPC mode. See device user manual for more details.

Request 0x72 – reading the configuration:

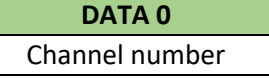

Channel number is SENT channel (0 to 3).

#### Response:

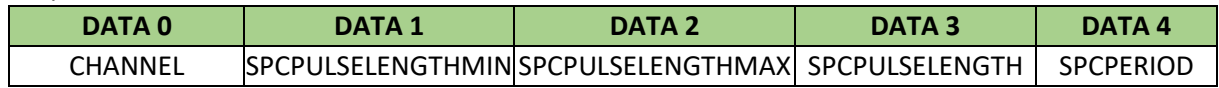

- **CHANNEL**: SENT channel which configuration was requested.
- **SPCPULSELENGTHMIN**: Minimal pulse length for sending slave response. Value is in Unit (Tick) Time. This is used for TX direction.
- **SPCPULSELENGTHMAX**: Maximal pulse length for sending slave response. Value is in Unit (Tick) Time. This is used for TX direction.
- **SPCPULSELENGTH**: Master pulse length. Used for RX direction.
- **SPCPERIOD**: Period in milliseconds of sending the master pulse. Used for RX direction

Request 0x73 for write has the same structure as response above.

### *3.7.3.Starting and Stopping SENT Channels*

### <span id="page-36-0"></span>**MessageId = 0x74 for start, 0x75 for stop**

Start / stop SENT channel. Started channel means that it can transmit and receive frames to PC. Note that channel can be started or stopped even if logging is enabled (see [SENT Status](#page-38-0) an[d Extended](#page-41-0)  [Configuration](#page-41-0) for more information). However, no channel can be started/stopped when replaying of SENT frames is active.

SENT fast/slow frames and errors are echoed to the **communication channel from which SENT channel was started** (except for when channel is started from website – then all available communication channels are used). Furthermore, see section about channel configuration in [Read](#page-32-2)  [and Write SENT Configuration](#page-32-2) for info about frame echo.

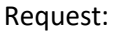

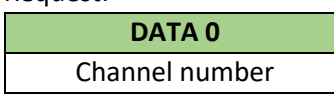

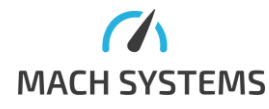

Channel number is SENT channel (0 to 3). Value 0xFF means that all channels are selected. Note: if all channels are selected for starting and one of the channels is running, no error is returned. Otherwise, if start of a running channel is requested, it is considered an error.

Response:

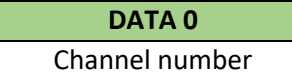

Acknowledgment when channel was successfully started / stopped[, error message](#page-9-2) when error occurred (for example wrong channel number).

### *3.7.4.Read SENT channel timestamp*

### <span id="page-37-0"></span>**MessageId = 0x76**

Channel timestamp is 64-bit number representing time in microseconds since the channel was started. Timestamp of a stopped channel reads as 0. Note that this MessageId is not available over CAN.

Request:

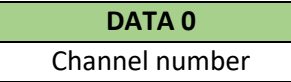

Channel number is SENT channel number (0 to 3).

Response:

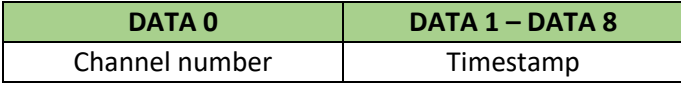

Channel number is the same as in request.

Timestamp: 64-bit unsigned integer sent LSB first.

### *3.7.5.Loading and Writing SENT configuration to/from non-volatile memory*

### <span id="page-37-1"></span>**MessageId = 0x77 for loading, 0x78 for saving**

Saves / loads SENT configuration to / from the non-volatile memory. Loading can be done only when none of the channels is running.

Request: No data (it applies to all channels).

Response: No data when configuration was saved / loaded[, general error message](#page-9-2) in case of error.

### *3.7.6.Load SENT Default Settings*

<span id="page-37-2"></span>**MessageId = 0x79**

Apply SENT default configuration. This can be done only if the channel is not running.

Request: No data (it applies default settings to all the channels)

Response: No data when configuration was loaded[, general error message](#page-9-2) in case of error. Reasons for error: some SENT channel is currently running.

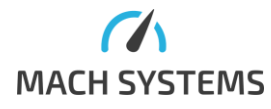

**MACH SYSTEMS s.r.o.** [info@machsystems.cz](mailto:info@machsystems.cz) [www.machsystems.cz](http://www.machsystems.cz/) Page 38/64

### *3.7.7.Read SENT Status*

#### <span id="page-38-0"></span>**MessageId = 0x7A**

Read status of all the SENT channels.

Each channel has three status flags: Running, Logging and Replay.

- Running: Channel is started. Frames can be received/transmit, forwarding to PC is enabled.
- Logging: Channel logging is running. Frames are logged to an MicroSD Card if it is inserted. Note that Logging and Running can be combined freely.
- Replay: Channel playback from log file is running. When this is active, neither Running nor Logging can be turned on.

#### Request: No data

Response:

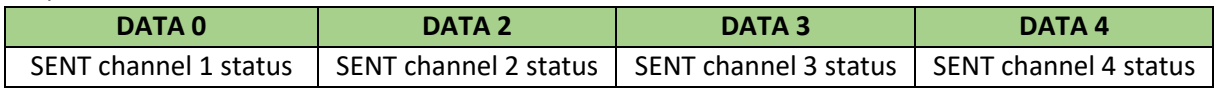

#### SENT channel 1 status:

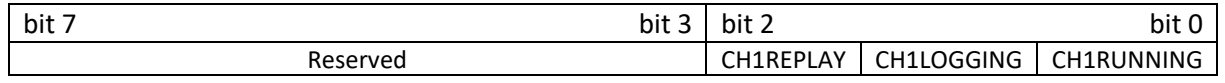

- Bits [7:3]: Reserved
- Bit 2: CH1REPLAY
- Bit 1: CH1LOGGING
- Bit 0: CH1RUNNING

#### SENT channel 2 status:

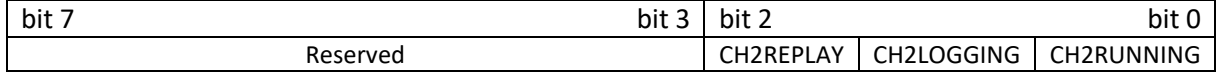

- Bits [7:3]: Reserved
- Bit 2: CH2REPLAY
- Bit 1: CH2LOGGING
- Bit 0: CH2RUNNING

#### SENT channel 3 status:

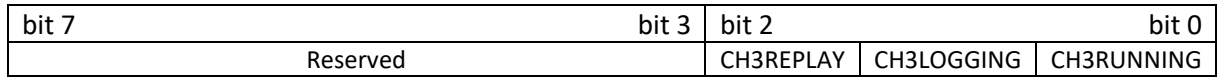

- Bits [7:3]: Reserved
- Bit 2: CH3REPLAY
- Bit 1: CH3LOGGING
- Bit 0: CH3RUNNING

#### SENT channel 4 status:

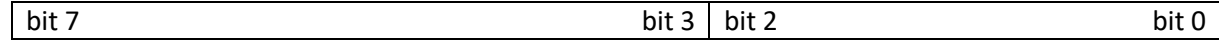

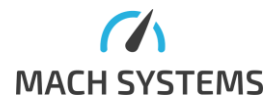

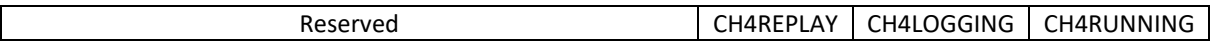

- Bits [7:3]: Reserved
- Bit 2: CH4REPLAY
- Bit 1: CH4LOGGING
- Bit 0: CH4RUNNING

### *3.7.8.Read ADC Inputs*

#### <span id="page-39-0"></span>**MessageId = 0x7B**

Read voltage on all the analogue inputs. Values are 14-bit millivolt values that are stored back-toback in the response. Refer to following table.

Request: No data

Response:

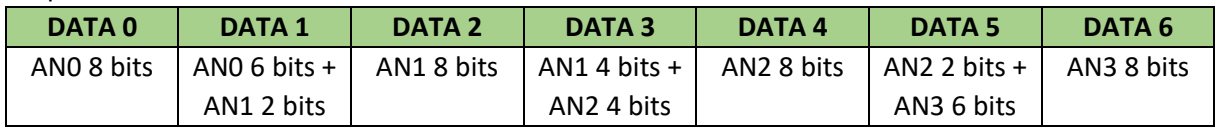

DATA0:

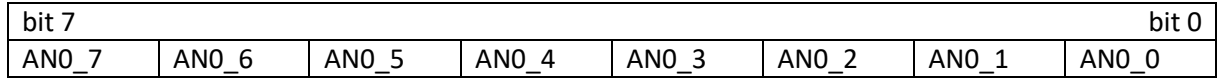

DATA1:

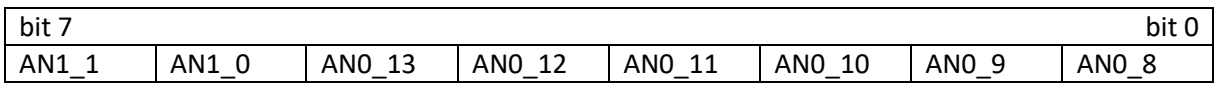

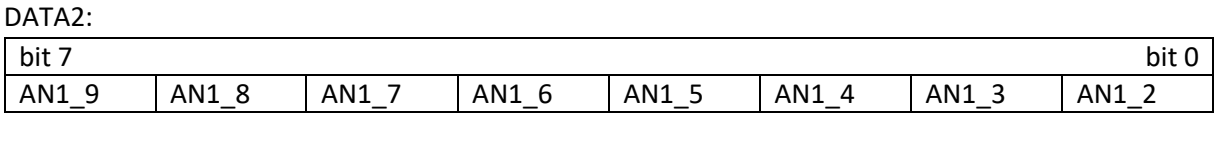

DATA3:

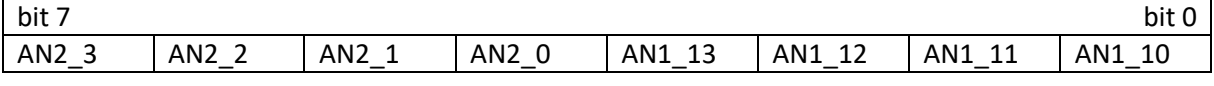

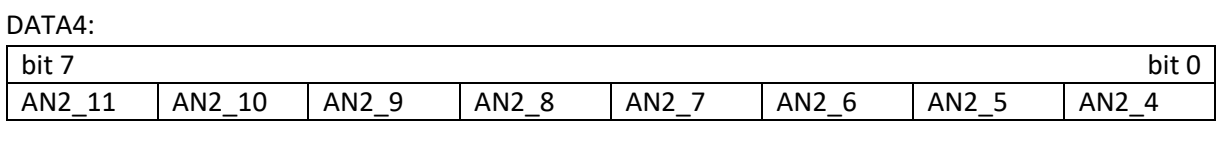

DATA5:

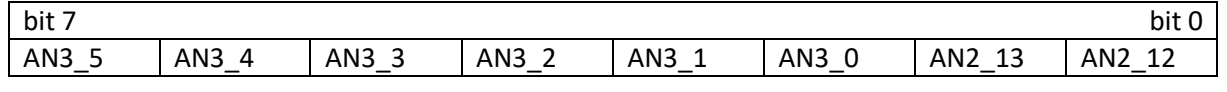

<span id="page-39-1"></span>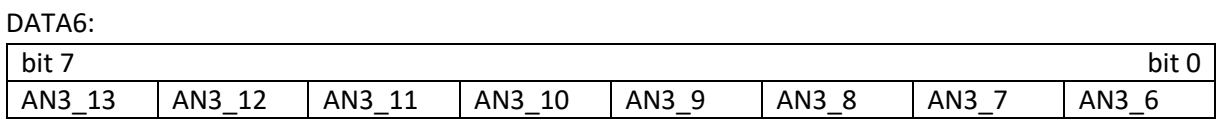

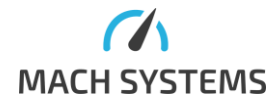

### *3.7.9.Write DAC Outputs*

#### **MessageId = 0x7C**

Write value to a DAC. This cannot be done if this some **running** SENT channel is mapped to this DAC output. In order to keep the output forced, this message must be issued periodically (there is a timeout of 5 seconds).

Request:

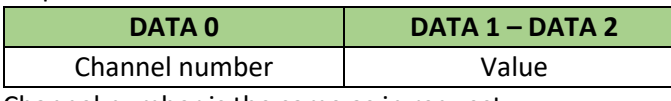

Channel number is the same as in request.

Value: 12-bit unsigned millivolt voltage, which is sent LSB first. Maximum value is 4095 mV. Note that if Value = 0xFFFF, DAC is powered down.

Response:

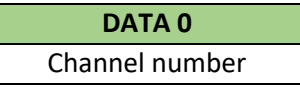

Acknowledgment when success, error response when something went wrong – wrong channel selected or some running SENT channel is mapped to it.

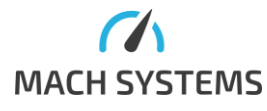

### 3.8. SENT Extended Configuration

<span id="page-41-0"></span>Using those messages, you can configure SENT I/O settings, alternative CAN IDs, SENT logging and RCNT configuration.

An analogue output channel (12-bit, 0 - 4.095 V) can be mapped on any RX SENT channel. Bit position and bit length within the SENT Data Nibbles is configurable by the user. So is the linear transfer function and voltage Min and Max limits. There are four such analogue outputs. Furthermore, it is possible to map analogue inputs to SENT channel. Configuration parameters are similar to output configuration except there are no Min and Max limits.

#### *3.8.1.Read and Write DAC Configuration*

<span id="page-41-1"></span>**MessageId = 0x80 for read, 0x81 for write**

Request 0x80:

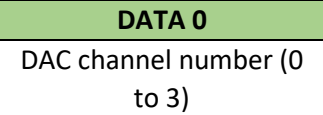

Response:

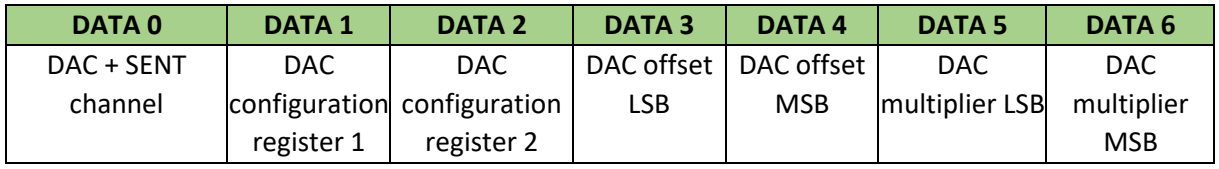

#### DAC and SENT channel number:

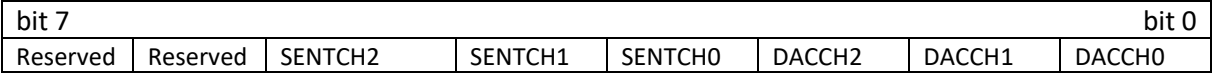

- Bits [7:6]: Reserved
- Bits [5:3]: **SENTCH**  SENT channel used for output mapping.
	- $\circ$  0 Disabled (High Z)
	- $\circ$  1 SENT 1 (IO mapped to SENT1)
	- $\circ$  2 SENT 2 (IO mapped to SENT2)
	- $\circ$  3 SENT 3 (IO mapped to SENT3)
	- $\circ$  4 SENT 4 (IO mapped to SENT4)
	- o 5…7 Reserved
- Bits [2:0]: **DACCH**  DAC channel which configuration read was requested
	- $0 101$
	- $0 \t1 102$
	- $0 \t2 103$
	- o 3 IO4
	- o 4…7 Reserved

#### DAC configuration register 1:

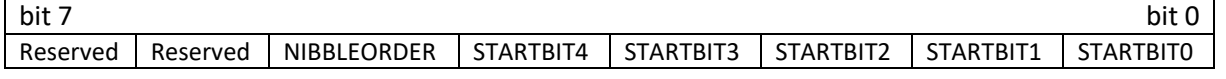

- Bits [7:6]: Reserved
- Bit 5: **NIBBLEORDER** (endianness)

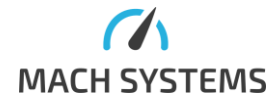

**MACH SYSTEMS s.r.o.** [info@machsystems.cz](mailto:info@machsystems.cz) [www.machsystems.cz](http://www.machsystems.cz/) Page 42/64

### $\circ$  0 – Big-endian (MSN first)

- o 1 Little-endian (LSN first)
- Bits [4:0]: **STARTBIT** start bit in the Data Field of a SENT frame

DAC configuration register 2:

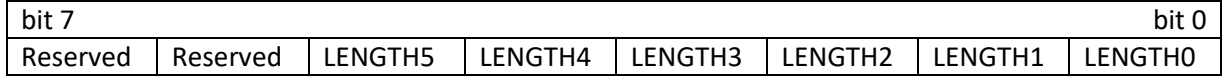

- Bits [7:6]: Reserved
- Bits [5:0]: **LENGTH** Bit length of used data in the Data Field

DAC offset: Offset value that is sent LSB first. For more information see equation below. DAC multiplier: Multiplier value (sent LSB first). For more information see equation below.

This equation applies to the voltage on analogue output:

$$
U_{out} = \frac{RawValue * Multiplier}{1024} + 0ffset [mV]
$$

Apart from the physical range of the DAC (which is 0 to 4.095 V), the voltage range can further be limited by software. See [below](#page-42-0) for voltage limits.

Request 0x81 has the same structure as response to 0x80:

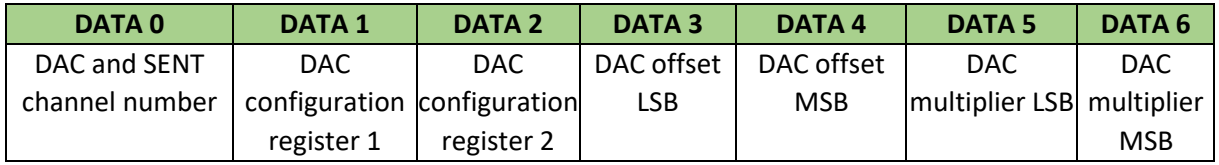

Response:

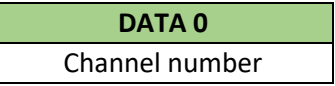

Acknowledgment when success, error response when something went wrong (wrong channel selected).

#### *3.8.2.Read and Write DAC Limits*

<span id="page-42-0"></span>**MessageId = 0x82 for read, 0x83 for write**

This limits the range of the analogue channel.

Request 0x82:

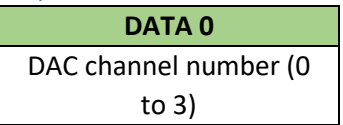

Response:

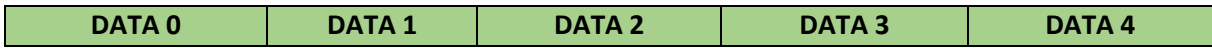

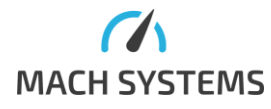

**MACH SYSTEMS s.r.o.** [info@machsystems.cz](mailto:info@machsystems.cz) [www.machsystems.cz](http://www.machsystems.cz/) Page 43/64

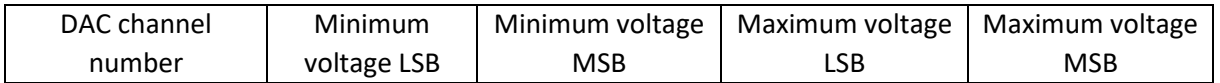

DAC channel number: Channel number which configuration read was requested. Minimum voltage: 16bit value in millivolts determining the minimum voltage on the output. Maximum voltage: 16bit value in millivolts determining the maximum voltage on the output. Those parameters are independent from the parameters configured in the message [writing the DAC](#page-41-1)  [configuration.](#page-41-1)

#### Request 0x83 for writing the limits has exactly the same structure as response to 0x82:

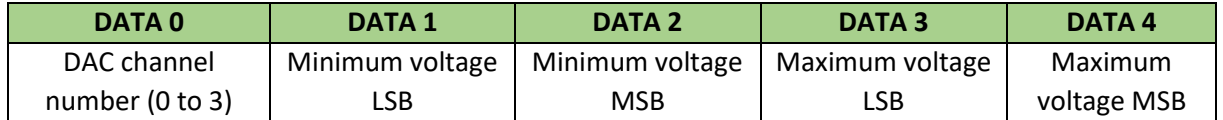

Response:

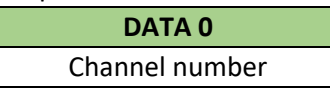

Acknowledgment when success, error response when something went wrong (wrong channel selected).

#### *3.8.3.Read and Write ADC Configuration*

#### <span id="page-43-0"></span>**MessageId = 0x84 for read, 0x85 for write**

Request 0x84:

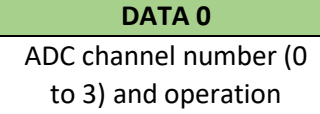

ADC channel number and operation:

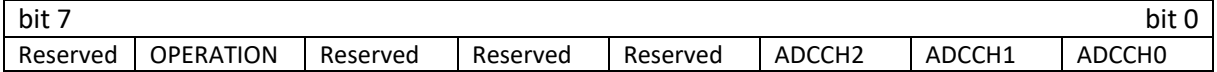

- Bit [7]: Reserved
- Bit [6]: **OPERATION** Request configuration registers and offset or multiplier
	- $\circ$  0 Configuration registers and offset
	- $0$  1 Multiplier
- Bits [5:3]: Reserved
- Bits [2:0]: **ADCCH**  ADC channel which configuration read was requested
	- $0 101$
	- $0 \t1 102$
	- $0 \t2 103$
	- $0 \quad 3 104$
	- o 4…7 Reserved

Response is either configuration registers and offset or multiplier. Response when OPERATION == 0:

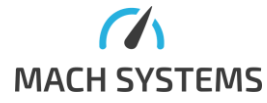

**MACH SYSTEMS s.r.o.** [info@machsystems.cz](mailto:info@machsystems.cz) [www.machsystems.cz](http://www.machsystems.cz/) Page 44/64

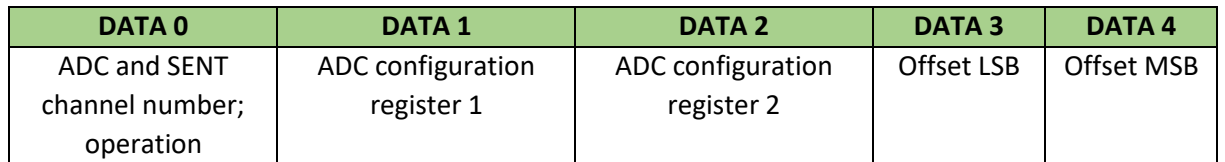

ADC and SENT channel number; operation:

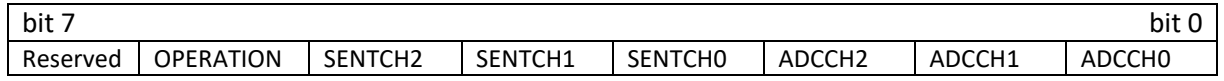

- Bit [7]: Reserved
- Bit [6]: **OPERATION** Response data bytes meaning; 0 in this case
	- $\circ$  0 Configuration registers and offset
	- $0$  1 Multiplier
- Bits [5:3]: **SENTCH**  SENT channel used for output mapping.
	- $o$  0 Input is disabled
	- $\circ$  1 SENT 1 (IO mapped to SENT1)
	- $\circ$  2 SENT 2 (IO mapped to SENT2)
	- $\circ$  3 SENT 3 (IO mapped to SENT3)
	- $\circ$  4 SENT 4 (IO mapped to SENT4)
	- o 5…7 Reserved
- Bits [2:0]: **ADCCH**  ADC channel which configuration read was requested
	- $0 101$
	- $0 \t1 102$
	- $0 \t2 103$
	- o 3 IO4
	- o 4…7 Reserved

ADC configuration register 1:

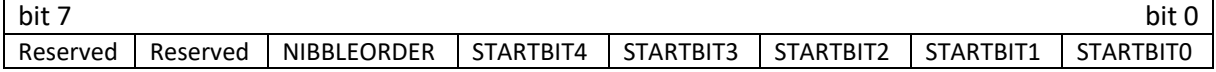

- Bits [7:6]: Reserved
- Bit 5: **NIBBLEORDER** (endianness)
	- $\circ$  0 Big-endian (MSN first)
	- $\circ$  1 Little-endian (LSN first)
- Bits [4:0]: **STARTBIT** start bit in the Data Field of a SENT frame

#### ADC configuration register 2:

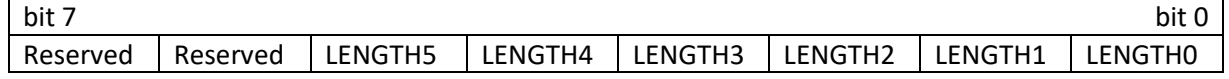

- Bits [7:6]: Reserved
- Bits [5:0]: **LENGTH** Bit length of used data in the Data Field

#### Response when OPERATION == 1:

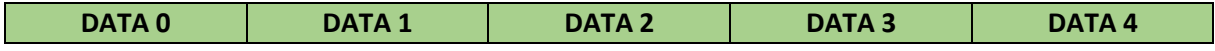

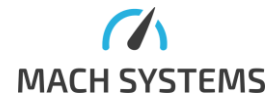

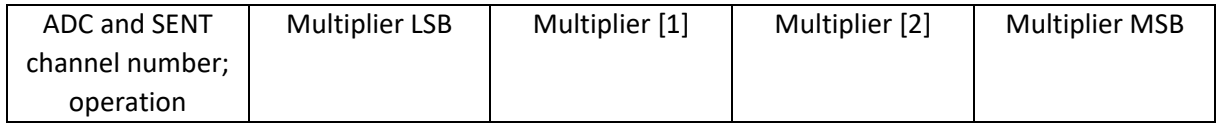

ADC and SENT channel number; operation:

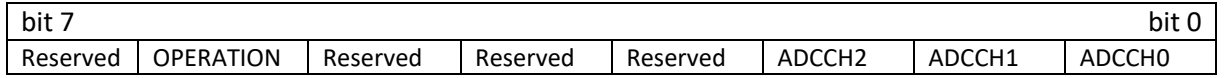

- Bit [7]: Reserved
- Bit [6]: **OPERATION** Response data bytes meaning; 1 in this case
	- $o$  0 Configuration registers and offset
	- $\circ$  1 Multiplier
- Bits [5:3]: Reserved
- Bits [2:0]: **ADCCH**  ADC channel which configuration read was requested
	- $0 101$
	- $0 1 102$
	- $0 \t2 103$
	- $\circ$  3 IO4
	- o 4…7 Reserved

ADC multiplier: Multiplier value (sent LSB first). This value is an IEEE 754 floating-point value. For more information see equation below.

Request for write: write is separated to two operations similarly to read command. First command is for configuration registers and offset and second command is for multiplier.

#### Write request 1:

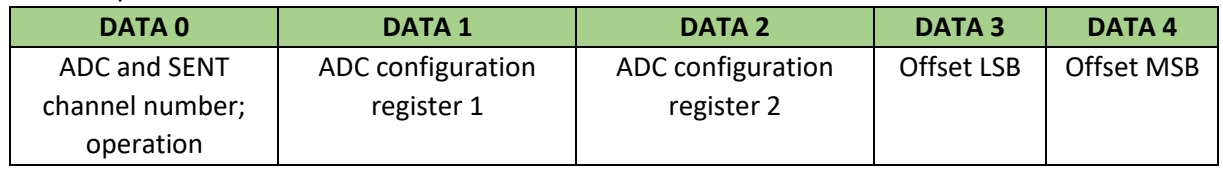

#### ADC and SENT channel number; operation:

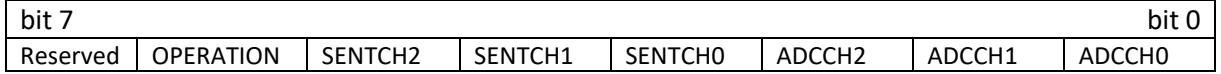

- Bit [7]: Reserved
- Bit [6]: **OPERATION** Response data bytes meaning; 0 in this case
	- $\circ$  0 Configuration registers and offset
	- $0$  1 Multiplier
- Bits [5:3]: **SENTCH**  SENT channel used for output mapping.
	- $\circ$  0 Input is disabled
	- $\circ$  1 SENT 1 (IO mapped to SENT1)
	- $\circ$  2 SENT 2 (IO mapped to SENT2)
	- $\circ$  3 SENT 3 (IO mapped to SENT3)
	- $\circ$  4 SENT 4 (IO mapped to SENT4)
	- o 5…7 Reserved
- Bits [2:0]: **ADCCH**  ADC channel which configuration read was requested

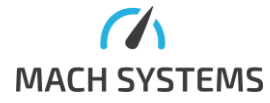

**MACH SYSTEMS s.r.o.** [info@machsystems.cz](mailto:info@machsystems.cz) [www.machsystems.cz](http://www.machsystems.cz/) Page 46/64  $0 - 101$  $0 1 - 102$  $0 \t2 - 103$  $0 \times 3 - 104$ o 4…7 - Reserved

Meaning of other data bytes is the same as in read command.

#### Response:

**DATA 0** ADC channel number and operation (same as in read request)

#### Write request 2:

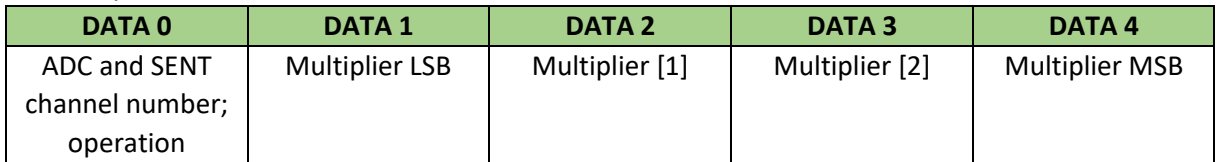

#### ADC and SENT channel number; operation:

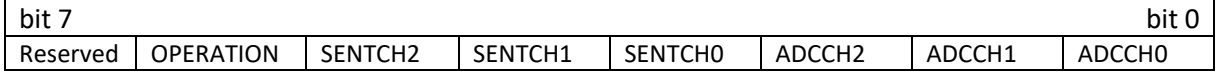

- Bit [7]: Reserved
- Bit [6]: **OPERATION** Data bytes meaning; 1 in this case
	- $\circ$  0 Configuration registers and offset
	- $0$  1 Multiplier
- Bits [5:3]: **SENTCH**  SENT channel used for output mapping.
	- $o$  0 Input is disabled
	- $\circ$  1 SENT 1 (IO mapped to SENT1)
	- $\circ$  2 SENT 2 (IO mapped to SENT2)
	- o 3 SENT 3 (IO mapped to SENT3)
	- $\circ$  4 SENT 4 (IO mapped to SENT4)
	- o 5…7 Reserved
- Bits [2:0]: **ADCCH**  ADC channel which configuration read was requested
	- $0 101$
	- $0 1 102$
	- $0 \t2 103$
	- $0 \quad 3 104$
	- o 4…7 Reserved

#### Response:

**DATA 0** ADC channel number and operation (same as in read request)

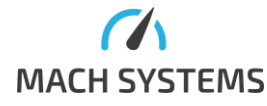

Following equation applies to conversion:

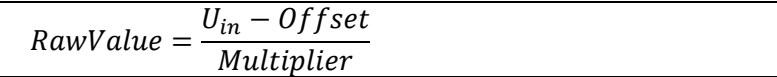

Where RawValue is the resulting value that is sent on SENT.

Note that when you use this mapping and RCNT simultaneously on the same frame bits, RCNT has always priority.

#### *3.8.4.Read and Write SENT Logging Configuration*

#### <span id="page-47-0"></span>**MessageId = 0x86 for read, 0x87 for write**

Read configuration of SENT file logging. Used when MicroSD card is connected to the device. Logging is configurable, you can select frequency of logging and which frames you want to save. Read request:

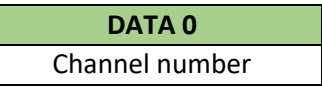

SENT channel number (0 to 3).

Response:

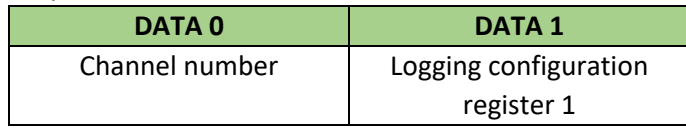

Channel number is SENT channel number.

#### **Logging configuration register 1**:

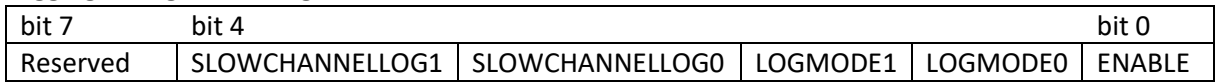

- Bits [7:5]: Reserved
	- Bits [4:3]: **SLOWCHANNELLOG**
		- o 0: Log fast channel frames only
		- o 1: Log slow channel frames only
		- o 2: Log both fast and slow channel frames
- Bits [2:1]: **LOGMODE**  logging filtering setting
	- o 0: As fast as possible
	- $\circ$  1: Fixed 10 ms
	- o 2: Fixed 100 ms
	- o 3: On change + 1 s
- Bit 0: **ENABLE**
	- o 0: Logging disabled
	- o 1: Logging to file enabled when MicroSD card is inserted. Note that logging is really started after device restart or after channel is started. In other words, this bit does not tell if logging is really running, this is determined by [Channel Status.](#page-38-0)

Write request:

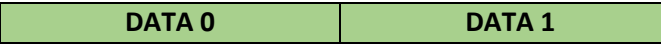

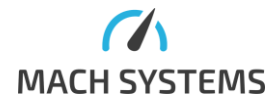

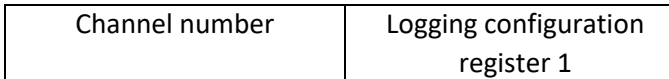

Write command has exactly the same structure as response to read described above.

#### Response:

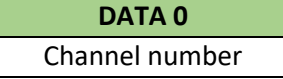

SENT channel number (0 to 3) on success, Error Response otherwise.

### *3.8.5.SENT Rolling Counter Configuration*

#### <span id="page-48-0"></span>**MessageId = 0x88**

Using this messageId, you can enable a configurable rolling counter (RCNT) in the SENT fast frames. Note that the RCNT configuration has the priority of its data field over a standard Transmit Fast Frame. Hence Transmit Fast Frame will not overwrite the RCNT data field when the RCNT is active. Once the channel is stopped, RCNT is disabled.

Request:

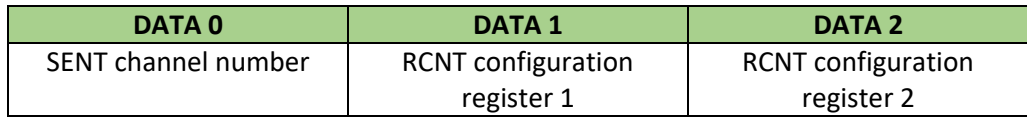

#### SENT channel number:

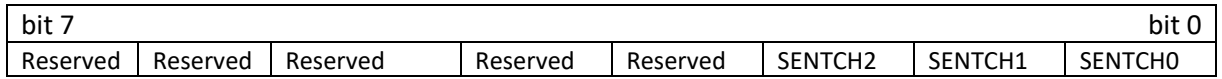

#### • Bits [3:0]: **SENTCH** – SENT channel used for output mapping.

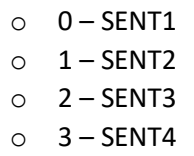

o 4…7 - Reserved

### RCNT configuration register 1:

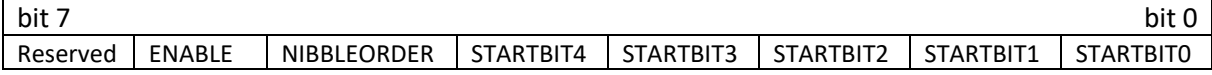

- Bits [7:6]: Reserved
- Bit 6: **ENABLE** Enabling / disabling of the RCNT
	- o 0 RCNT on this channel is disabled
	- $\circ$  1 RCNT on this channel is enabled
- Bit 5: **NIBBLEORDER** (endianness)
	- $\circ$  0 Big-endian (MSN first)
	- $\circ$  1 Little-endian (LSN first)
- Bits [4:0]: **STARTBIT** start bit in the Data Field of a SENT frame

RCNT configuration register 2:

bit 7 bit 0

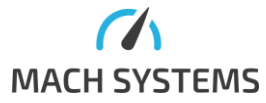

**MACH SYSTEMS s.r.o.** [info@machsystems.cz](mailto:info@machsystems.cz) [www.machsystems.cz](http://www.machsystems.cz/) Page 49/64

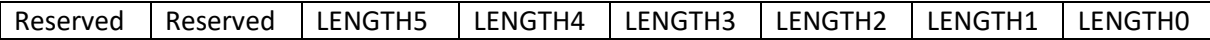

- Bits [7:6]: Reserved
- Bits [5:0]: Bit length of used data in the Data Field o Max. value: 32

Response:

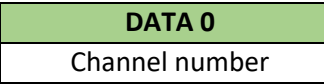

Acknowledgment if configuration written successfully.

*3.8.6.Start / Stop SENT log playback*

#### <span id="page-49-0"></span>**MessageId = 0x89 for start, 0x8A for stop**

SENT log files can be replayed – logged frames are transmitted on the bus. Files can be selected by their number (numbered from 0). File list can be obtained from the device server's website, file count can be read using appropriate messageId from the protocol. Note that when playback is running, frame echo is turned off.

Request for start:

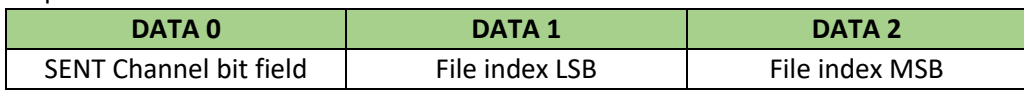

#### SENT channel bit field:

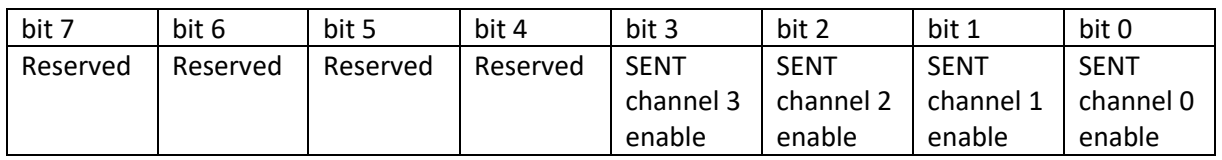

- Bits [7:4]: Reserved
- Bit 3: SENT channel 3 playback enable
- Bit 2: SENT channel 2 playback enable
- Bit 1: SENT channel 1 playback enable
- Bit 0: SENT channel 0 playback enable

Note that channels, where you want to enable the playback, must be configured as TX in channel configuration.

Response:

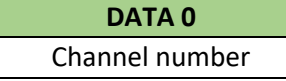

Acknowledgment if file playback was started successfully. Possible reasons for error: channel is running, channel is logging, no file with that number exists.

Request for stop:

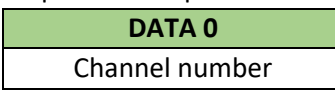

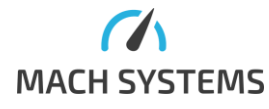

Response:

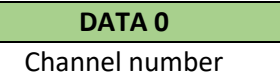

Acknowledgment if file playback was stopped successfully. Possible reasons for error: playback was not started.

### *3.8.7. Read Number of Log Files*

#### <span id="page-50-1"></span>**MessageId = 0x8B**

Read how many log files is saved in the filesystem (used for playback).

Request: No data

Response:

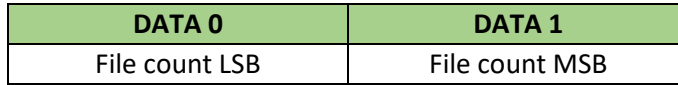

Acknowledgment if file playback was stopped successfully. Possible reasons for error: playback was not started.

#### *3.8.8.Read Playback Progress*

#### <span id="page-50-2"></span>**MessageId = 0x8C**

Read percentage progress of running playback.

#### Request: No data

Response:

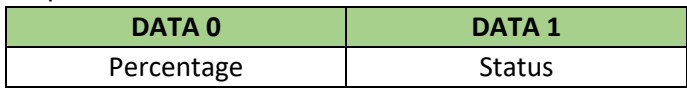

Percentage: progress of playback. This is relevant only when playback was already started. Status: status of the playback. 0 when no error, 1 when **last** playback was terminated because of some error. This is reset on next playback run

### 3.9. SENT Message Control

<span id="page-50-0"></span>Those messages are used for manipulating the SENT frames – request their sending or acknowledge their reception.

### *3.9.1.Transmit SENT Fast Frame*

#### <span id="page-50-3"></span>**MessageId = 0x90**

Request transmission of SENT fast frame.

Depending on SENT channel configuration field *SwapFastDataNibbles*, the data nibbles can be swapped within a byte. Swapping is useful when the user needs to parse 12-bit values based on a DBC file.

It should be noted that *SwapFastDataNibbles* is considered for both directions. E.g., not only when a SENT frame is forwarded, but also when the user writes TX buffers for SENT transmission.

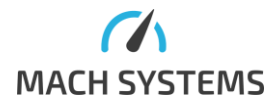

**MACH SYSTEMS s.r.o.** [info@machsystems.cz](mailto:info@machsystems.cz) [www.machsystems.cz](http://www.machsystems.cz/) Page 51/64 When sending a frame in the SPC mode (it is enabled by the bit *SPCEnabled* in the channel configuration), data are only updated in the buffer and are sent to bus only when correct master pulse is detected.

You do not have to always send the full message, but you must send all the data nibbles (in accordance with the parameter NibbleCount that is set in the channel configuration (number of data nibbles)).

#### Request when NibbleCount < 3:

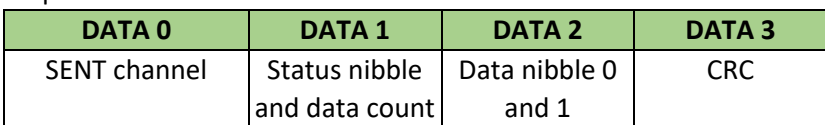

#### Request when 5 > NibbleCount >= 3:

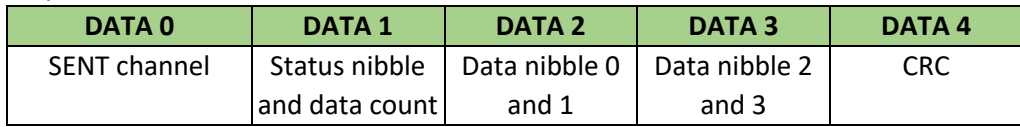

#### Request when 7 > NibbleCount >= 5:

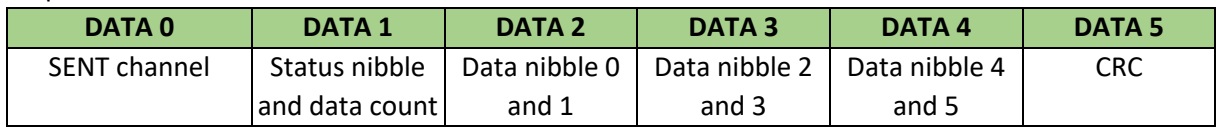

#### Request when NibbleCount >= 7:

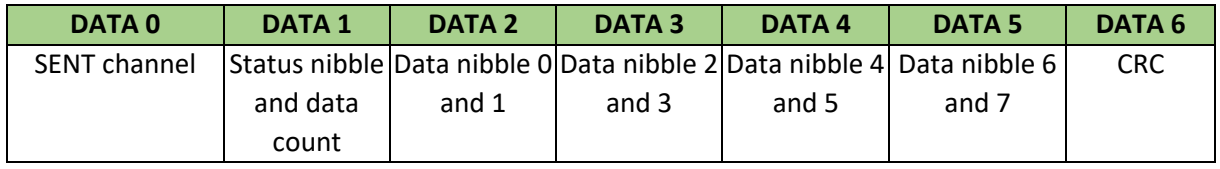

SENT channel: SENT channel number where to transmit the frame (0 to 3).

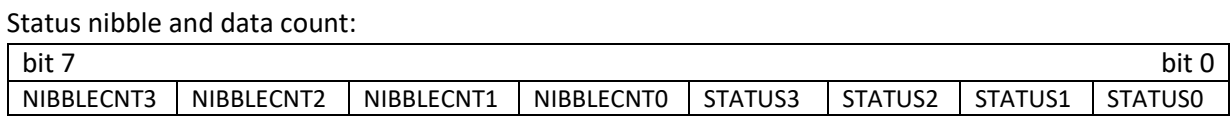

- Bits [7:4]: **NIBBLECNT** Number of data nibbles that follow
- Bits [3:0]: **STATUS** SENT status nibble

#### Data nibble 0 and 1 if SwapFastDataNibbles is 0:

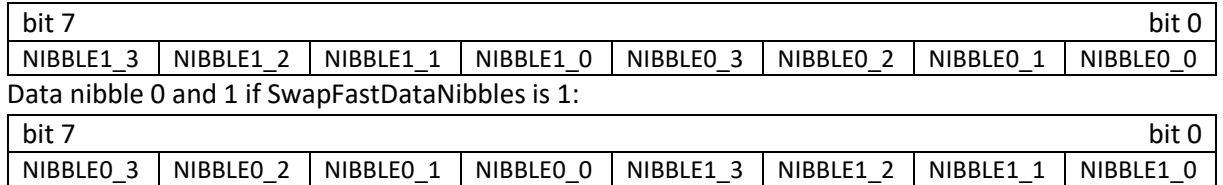

- Bits [7:4]: **NIBBLE1 or NIBBLE0** Nibble 1 or nibble 0 data
- Bits [3:0]: **NIBBLE0 or NIBBLE1** Nibble 0 or nibble 1 data

…, data nibble 2 and 3, data nibble 4 and 5, …

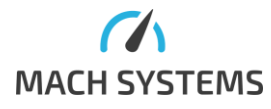

Data nibble 6 and 7 if SwapFastDataNibbles is 0:

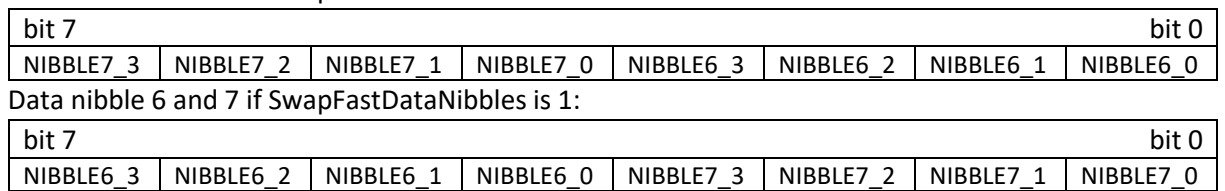

#### • Bits [7:4]: **NIBBLE7 or NIBBLE6** – Nibble 7 or nibble 6 data

• Bits [3:0]: **NIBBLE6 or NIBBLE7** – Nibble 6 or nibble 7 data

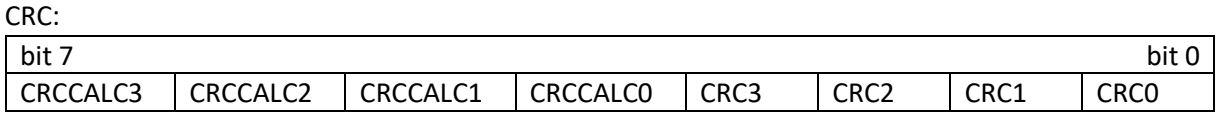

- Bits [7:4]: **CRCCALC:** Reserved here, no meaning
- Bits [3:0]: **CRC**  Frame CRC. If CRCMODE in SENT channel configuration is set to "Software CRC", frame is transmitted with this CRC. Otherwise not relevant.

Response:

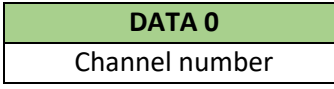

Acknowledgment when frame transmission successfully requested, [Error Response](#page-9-2) otherwise.

#### *3.9.2.Write SENT Slow Buffer without Multiplexing*

#### <span id="page-52-0"></span>**MessageId = 0x91**

This messageId starts transmission of SENT Slow frame in the fast frames. It is used for transmitting only one slow message. If you want a cyclical transmission of several slow messages, see [3.9.3](#page-53-0) [Write](#page-53-0)  [SENT Slow Buffer with Multiplexing.](#page-53-0)

Request:

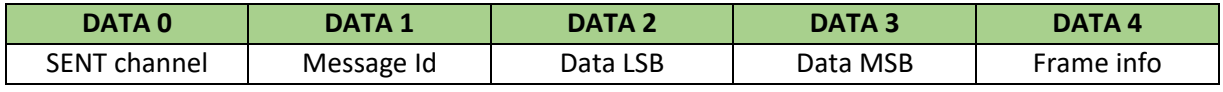

SENT channel: SENT channel number where to transmit the frame (0 to 3).

Message Id: SENT slow message Id.

Data: SENT slow frame data.

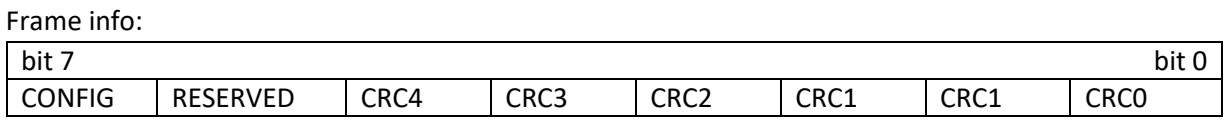

- Bit 7: **CONFIG** Configuration Bit for Enhanced Serial Format. Relevant when Enhanced serial mode turned on in SENT Basic [Configuration.](#page-32-0)
	- $0 8$ -bit Message Id, 12-bit data
	- $\circ$  1 4-bit Message Id, 16-bit data
- Bit 6: Reserved
- Bits [5:0]: **CRC** Slow Frame CRC

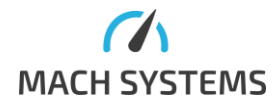

**MACH SYSTEMS s.r.o.** [info@machsystems.cz](mailto:info@machsystems.cz) [www.machsystems.cz](http://www.machsystems.cz/) Page 53/64 Response:

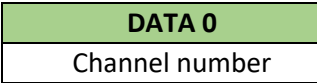

Acknowledgment when frame transmission successfully requested, [Error Response](#page-9-2) otherwise.

#### *3.9.3.Write SENT Slow Buffer with Multiplexing*

#### <span id="page-53-0"></span>**MessageId = 0x92**

The gateway allows a cyclic transmission of Slow messages with different Message Ids. This is useful for sensor simulations when the user needs to multiplex between several Slow messages. By enabling several message buffers, the particular SENT TX channel will automatically transmit the Slow messages in a cyclic order. The *SlowChannelMode* in SENT channel configuration has to be set to either Short serial or Enhanced serial mode.

Request:

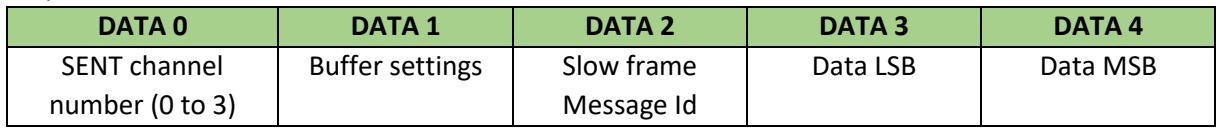

Buffer settings:

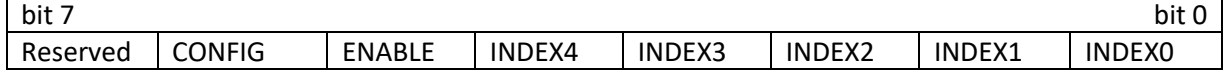

- Bit 6: **CONFIG** Configuration bit for Enhanced serial format (not relevant for Short serial format – see channel settings)
	- o 0 8-bit Message Id, 12-bit data (or Short serial frame)
	- $\circ$  1 4-bit Message Id, 16-bit data
- Bit 5: **ENABLED –** Buffer enable bit
- Bits [4:0]: **INDEX** Buffer index

Slow frame Message Id: Slow message identifier. Not relevant when buffer is not enabled. Slow frame data. It is in the Intel coding (LSB first). Not relevant when buffer is not enabled.

A message buffer can be enabled or disabled even whilst a SENT channel is running. Transmitting a single slow message [\(Write SENT Slow Buffer](#page-52-0) without Multiplexing) will switch back to single slow message buffer mode even when at least one message buffer above is enabled. All message buffers are cleared when a SENT channel is stopped. The user can configure the buffers before a SENT channel is started so that a cyclic transmission begins once the first Fast message is sent [\(Transmit SENT Fast Frame\)](#page-50-3).

Response:

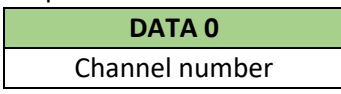

Acknowledgment when frame buffer successfully written, [Error Response](#page-9-2) otherwise.

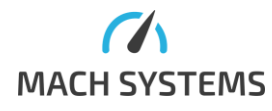

### *3.9.4.Begin SENT/SPC Reception*

#### <span id="page-54-0"></span>**MessageId = 0x93**

Start the SPC reception (channel acts as SENT/SPC master).

#### Request:

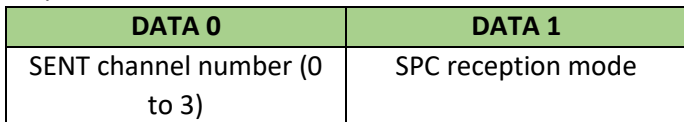

#### SPC reception mode:

Buffer settings:

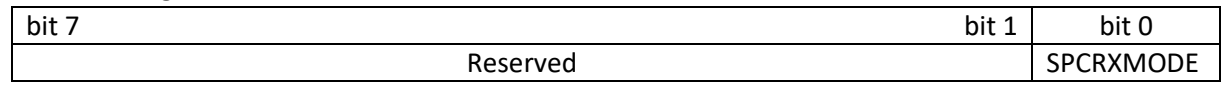

• Bit 0: **SPCRXMODE** – SPC master reception mode (periodical or one-shot)

- o 0 One-shot sending. There is generated one master pulse.
- o 1 Periodical sending. Master pulse is generated with the configured period. Period must be set in the SENT/SPC channel configuration.

#### Response:

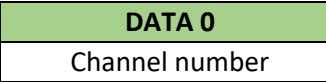

Acknowledgment when pulse generation was successfully requested, [Error Response](#page-9-2) otherwise.

Stopping SENT/SPC reception – if periodical pulse generation was started (SPCRXMODE set to one), it can be stopped by issuing command for requesting one-shot sending (SPCRXMODE set to zero). Device will generate one additional pulse and then stop.

#### *3.9.5.SENT Fast Frame Reception*

#### <span id="page-54-1"></span>**MessageId = 0x95**

Device sends message with this Id asynchronously after it received a SENT fast frame. For CAN, it has the same structure as [Transmit SENT Fast Frame.](#page-50-3) For Ethernet, USB, and CAN FD, a timestamp of message reception is added. Length of the response depends on the NIBBLECNT field - number of received data nibbles. Note that *SwapFastDataNibbles* channel parameter still applies here (if it is set to one, nibbles are swapped within a byte). See sectio[n Starting and Stopping SENT Channels](#page-36-0) to see which channels are used for frame echo. Note that for CAN FD, frames are padded with 0xFF to a valid CAN FD length.

#### CAN response when NIBBLECNT < 3:

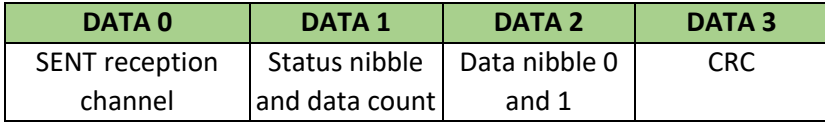

Other channels' response when NIBBLECNT < 3:

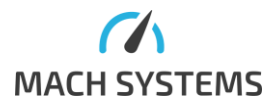

**MACH SYSTEMS s.r.o.** [info@machsystems.cz](mailto:info@machsystems.cz) [www.machsystems.cz](http://www.machsystems.cz/) Page 55/64

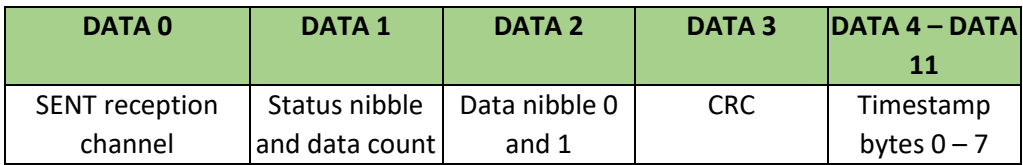

#### CAN response when 5 > NIBBLECNT >= 4:

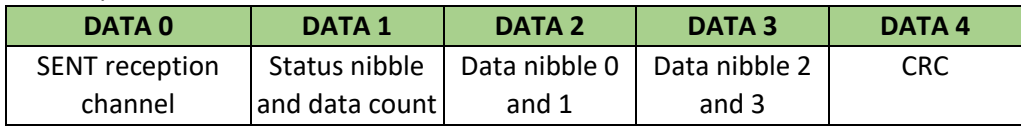

#### Other channels' response when 5 > NIBBLECNT >= 4:

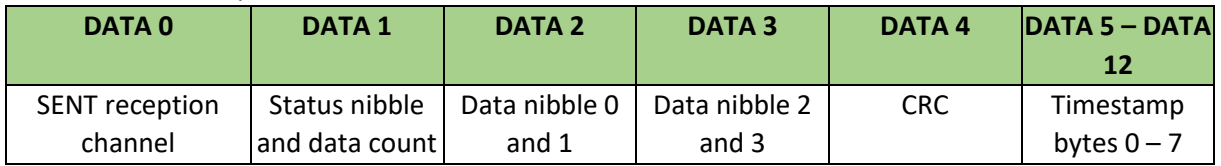

#### CAN response when 7 > NIBBLECNT <= 5:

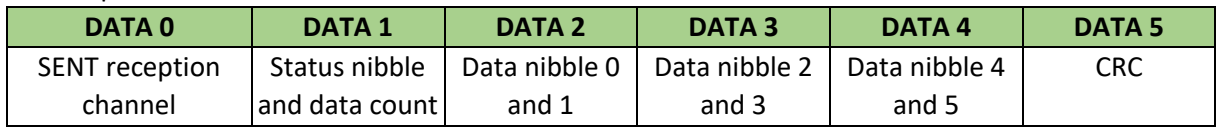

#### Other channels' response when 7 > NIBBLECNT <= 5:

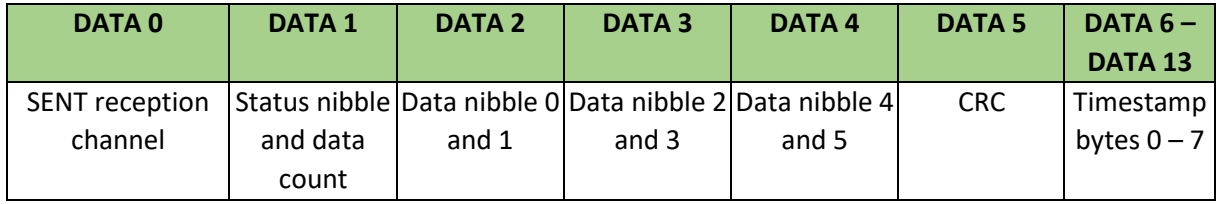

#### CAN response when NIBBLECNT >= 7:

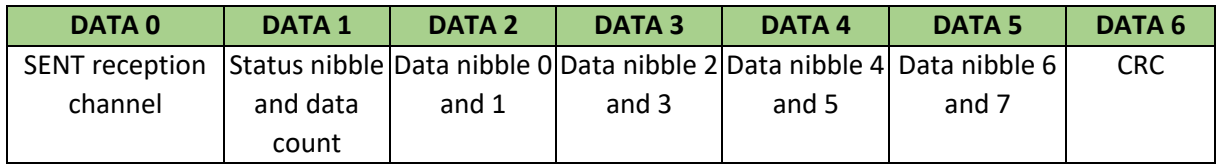

#### Other channels' response when NIBBLECNT >= 7:

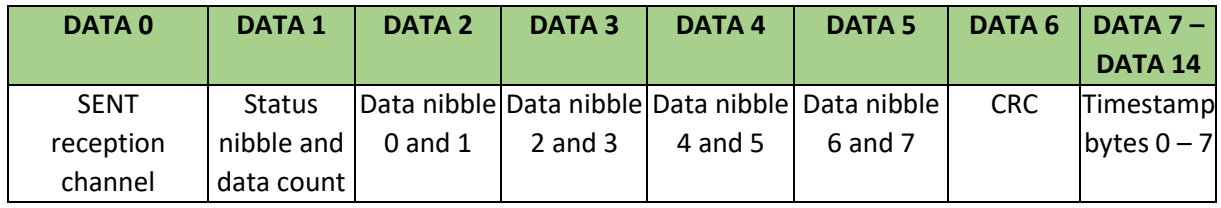

Data fields are discussed in detail in section [3.9.1](#page-50-3) [Transmit SENT Fast Frame.](#page-50-3) Only difference is the CRC field and timestamp: CRC:

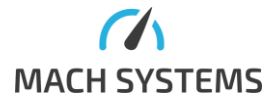

**MACH SYSTEMS s.r.o.** [info@machsystems.cz](mailto:info@machsystems.cz) [www.machsystems.cz](http://www.machsystems.cz/) Page 56/64

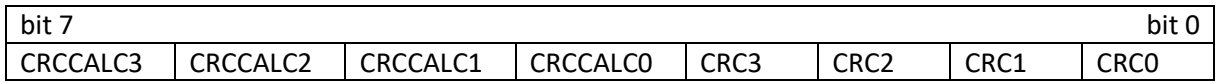

- Bits [7:4]: **CRCCALC –** CRC value that should have been received. It is computed by the device.
- Bits [3:0]: **CRC**  Frame CRC value received from the bus.

Timestamp: 64-bit number representing time in microseconds from channel start. It is sent LSB first. Timestamp is not present on CAN.

### *3.9.6.SENT Slow Frame Reception*

#### <span id="page-56-0"></span>**MessageId = 0x96**

Device sends message with this Id asynchronously after it received a SENT slow frame. For CAN, it has the same structure as request fo[r Write SENT Slow Buffer](#page-52-0) without Multiplexing, except there is one data byte more – CRC calculated. This is true for CAN; for CAN FD and other channels, there is added a timestamp.

#### CAN response:

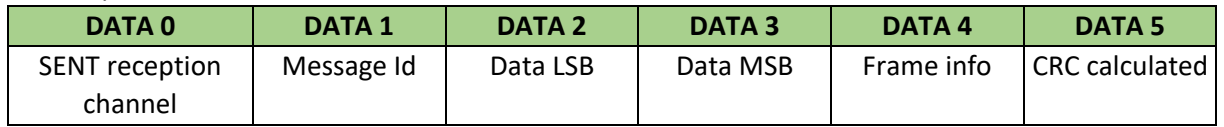

#### Other channels' response:

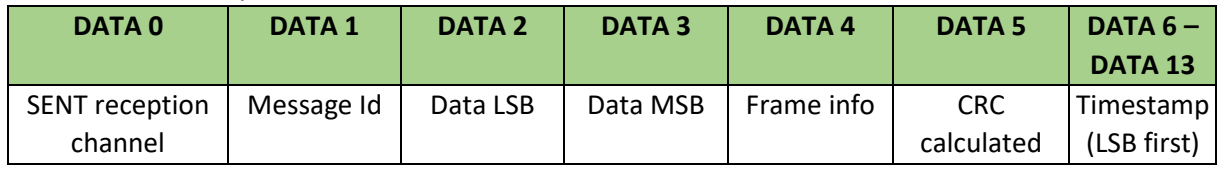

First four bytes are the same as request [Write SENT Slow Buffer](#page-52-0) without Multiplexing. Frame info differs in Format bit:

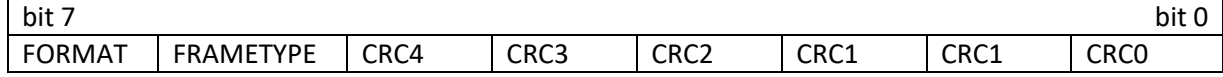

- Bit 7: **FORMAT**  Enhanced serial format configuration bit
	- $o$  0 8-bit Message Id, 12-bit data (or Short serial frame, see the next bit)
	- $\circ$  1 4-bit Message Id, 16-bit data
- Bit 6: **FRAMETYPE** Slow frame type
	- $\circ$  0 Short serial
	- $\circ$  1 Enhanced serial
- Bits [5:0]: **CRC** Slow Frame CRC

### CRC calculated:

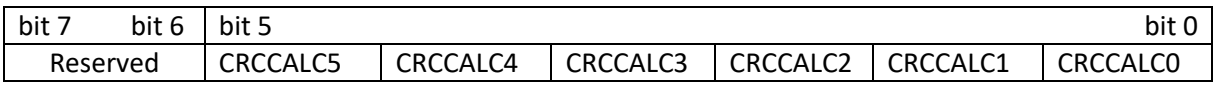

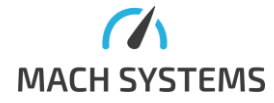

- Bits [7:6]: Reserved
- Bits [5:0]: **CRCCALC**  CRC value that should have been received. It is computed by the device.

Timestamp: 64-bit number representing time in microseconds from channel start. It is sent LSB first. Timestamp is not present on CAN, it is present on CAN FD and other channels.

### *3.9.7.SENT Fast Frame Error*

<span id="page-57-0"></span>**MessageId = 0x97**

Device transmits message with this Id asynchronously if there is some error in the fast SENT frame. On CAN, it is two-byte, on CAN FD and other channels, it is ten-byte.

CAN response:

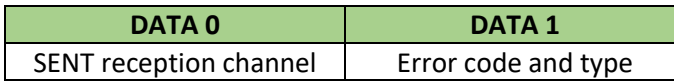

Other channels' response:

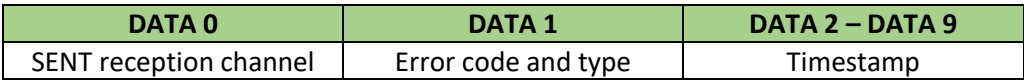

SENT reception channel: SENT channel number where the error was detected

Error code and type: bit 7 bit 0 Reserved Reserved ERR TYPE1 ERR TYPE0 FRMERR CODE3 FRMERR CODE2 FRMERR CODE1 FRMERR CODE0

- Bits [5:4]: **ERRTYPE**  Error type
	- $o$  0 CRC value mismatch
	- o 1 Framing error nibble has incorrect length (it is shorter than 12 UT or longer than 27 UT)
	- $\circ$  2 Adjacent sync error calibration pulse has a valid length of 56 UT  $\pm$ 20%, but differs too much from the previous one (successive calibration pulses must not differ for more than 1.5625%)
	- $\circ$  3 SENT bus error wrong sync value calibration pulse was expected but device detected pulse of incorrect length (different from 56 UT ± 20%). These errors are filtered out when connecting the device to already running SENT bus
- Bits [3:0]: **FRMERRCODE** Framing error code. Relevant when ERRTYPE is Framing error. Localizes the error within frame
	- $\circ$  1 Status nibble
	- o 2 Data nibble 0 error
	- o 3 Data nibble 1 error
	- $\cap$   $\qquad$
	- o 9 Data nibble 7 error
	- $\circ$  10 CRC nibble error

Timestamp: 64-bit number representing time in microseconds from channel start. It is sent LSB first. Timestamp is not present on CAN.

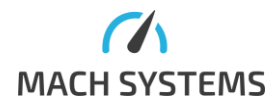

**MACH SYSTEMS s.r.o.** [info@machsystems.cz](mailto:info@machsystems.cz) [www.machsystems.cz](http://www.machsystems.cz/) Page 58/64 NOTE that when SENT channel has configuration field CRCMODE in configuration register 2 set to HW CRC off (value 0), incorrect CRC in received Fast Frame does not generate an error.

*3.9.8.SENT Slow Frame Error* 

#### <span id="page-58-0"></span>**MessageId = 0x98**

Device transmits message with this Id asynchronously if there is some error in the slow SENT frame. On CAN it is two-byte, on CAN FD and other channels, it is ten-byte (there is a timestamp added).

CAN Response:

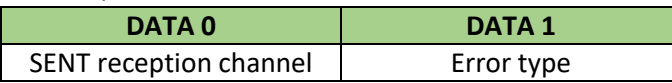

Other channels' response:

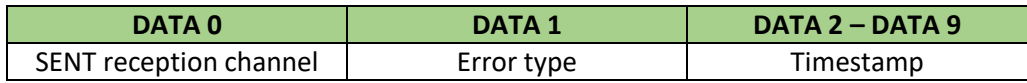

SENT reception channel: SENT channel number where the error was detected

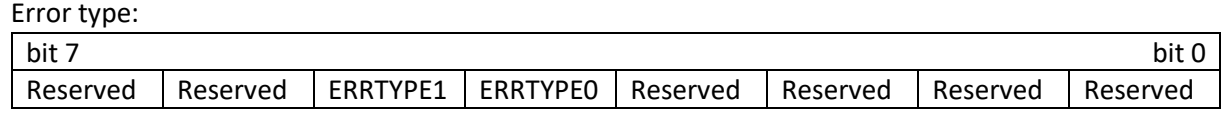

- Bits [7:6]: Reserved
- Bits [5:4]: **ERRTYPE** Error type
	- $O CRC$
	- $\circ$  1 Framing
	- $\circ$  2 Sync
- Bits [3:0]: Reserved

Timestamp is 64-bit number representing time in microseconds since channel start. It is sent LSB first. Timestamp is not present on CAN, it is present on CAN FD and other channels.

#### *3.9.9.SENT Frame Transmission Acknowledgement*

#### <span id="page-58-1"></span>**MessageId = 0x99**

This message is sent asynchronously by the device (if appropriate echo is set) when there is a frame transmitted on the SENT bus. It has exactly the same format as [3.9.5](#page-54-1) [SENT Fast Frame Reception.](#page-54-1)

#### *3.9.10. SENT Slow Frame Transmission Acknowledgement*

#### <span id="page-58-2"></span>**MessageId = 0x9A**

This message is sent asynchronously by the device (if appropriate echo is set) when there is a slow frame transmitted on the SENT bus. It has exactly the same format as [3.9.6](#page-56-0) [SENT Slow Frame](#page-56-0)  [Reception.](#page-56-0) *SwapFastDataNibbles* channel parameter applies here too.

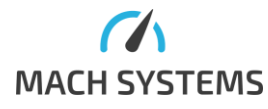

### <span id="page-59-0"></span>3.10. Miscellaneous Messages

*3.10.1. Restart Device*

<span id="page-59-1"></span>**MessageID = 0xFD**

Issuing this command makes the device restart. Restart is needed after changing IP address or port.

Request, response: No data

### *3.10.2. Restart Device to Bootloader*

<span id="page-59-2"></span>**MessageId = 0xFE**

This command restarts device to System Bootloader, so that new firmware can be loaded. It can be chosen which bootloader will be started: System Bootloader for connection via USB and STM32CubeProgrammer or HTTP bootloader for upload from web browser.

System Bootloader: Only USB cable and STM32CubeProgrammer is needed for flashing the device. HTTP bootloader: Recommended web browser for firmware upload is Google Chrome. Uploaded file must be in the binary format (.bin).

Request:

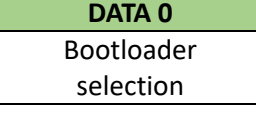

• Bootloader selection: 0 = System Bootloader, 1 = Web bootloader

Response: No data

**MACH SYSTEMS** 

### <span id="page-60-0"></span>4. Communication Examples

<span id="page-60-1"></span>Examples in this chapter are for Ethernet and USB that use a two-byte data length field.

### 4.1. Device Settings

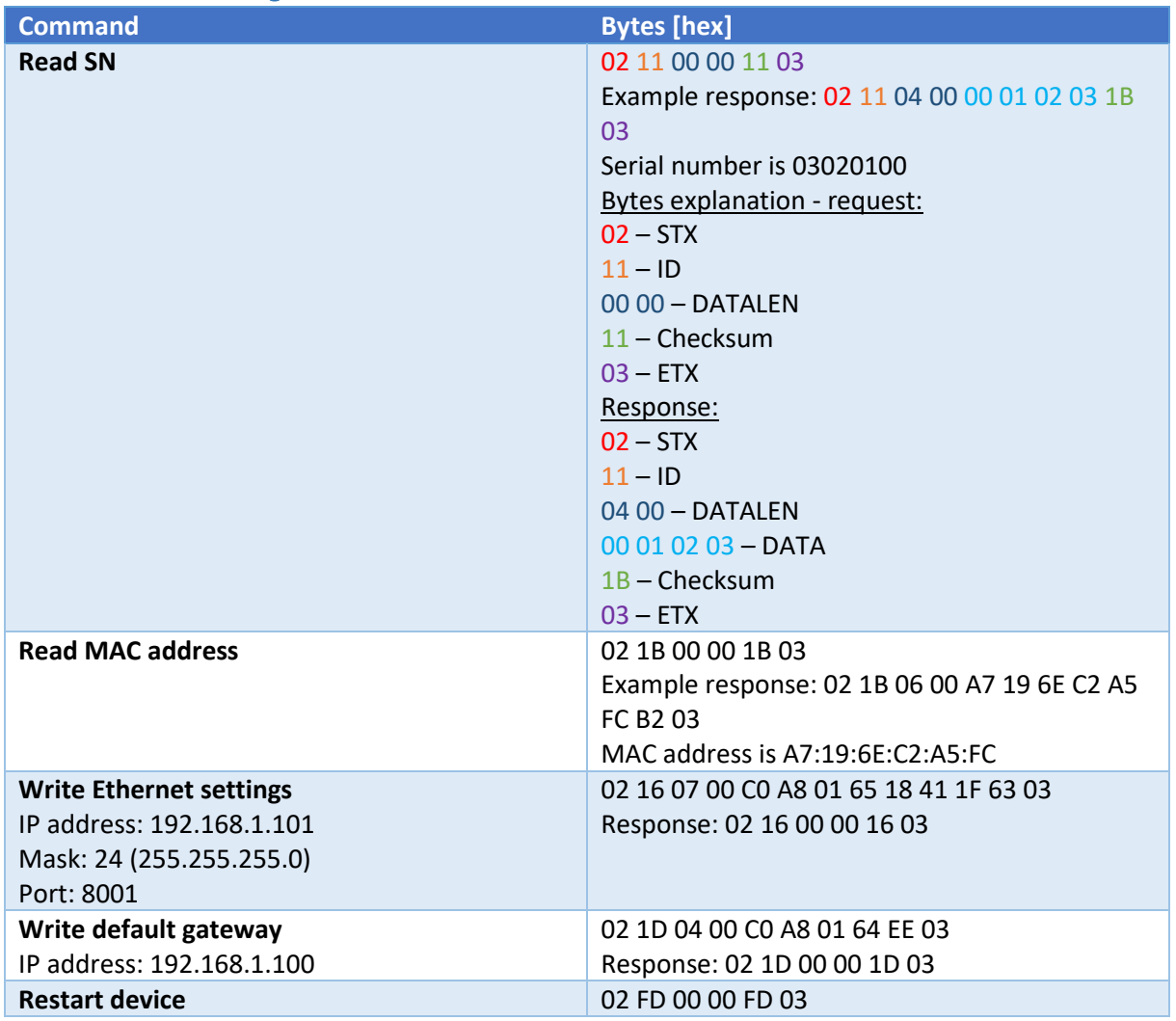

# <span id="page-60-2"></span>4.2. CAN communication (device acting as CAN interface)

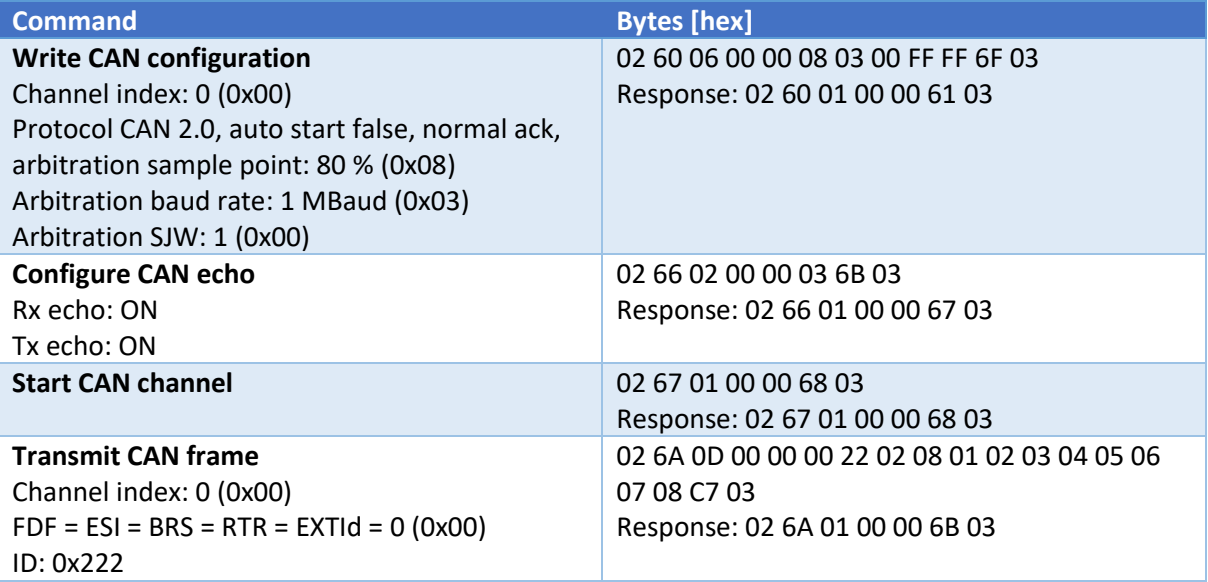

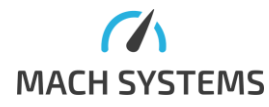

**MACH SYSTEMS s.r.o**. [info@machsystems.cz](mailto:info@machsystems.cz) [www.machsystems.cz](http://www.machsystems.cz/) Page 61/64

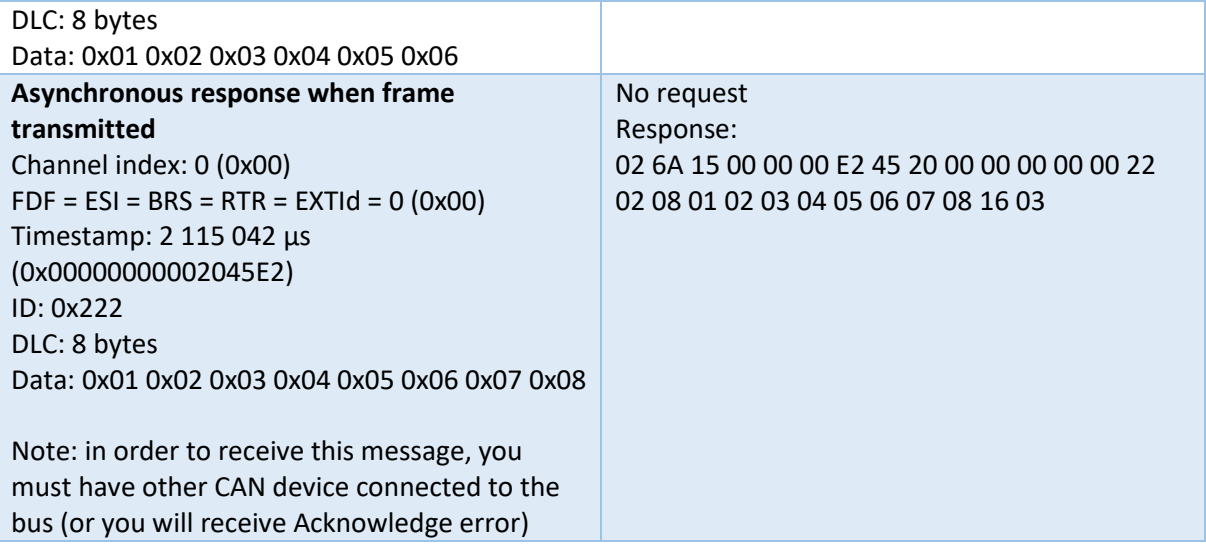

# 4.3. CAN FD configuration (device acting as CAN FD interface)

<span id="page-61-0"></span>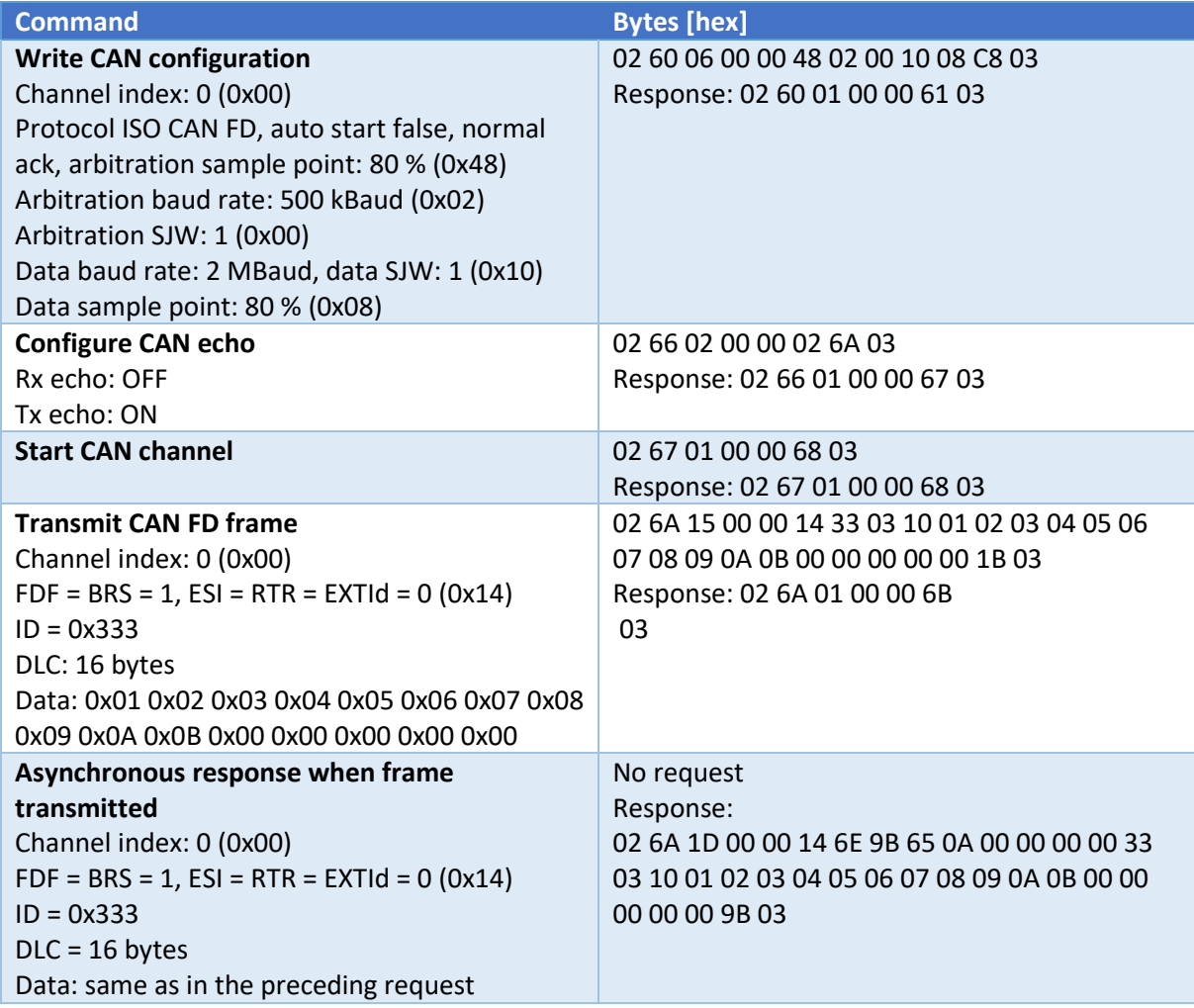

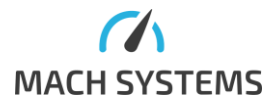

### 4.4. SENT communication (device acting as SENT gateway)

<span id="page-62-0"></span>This example expects you have connected SENT1 RX <-> SENT2 TX (loopback). If you do everything correctly, you should be able to measure 767 mV on the IO1 output.

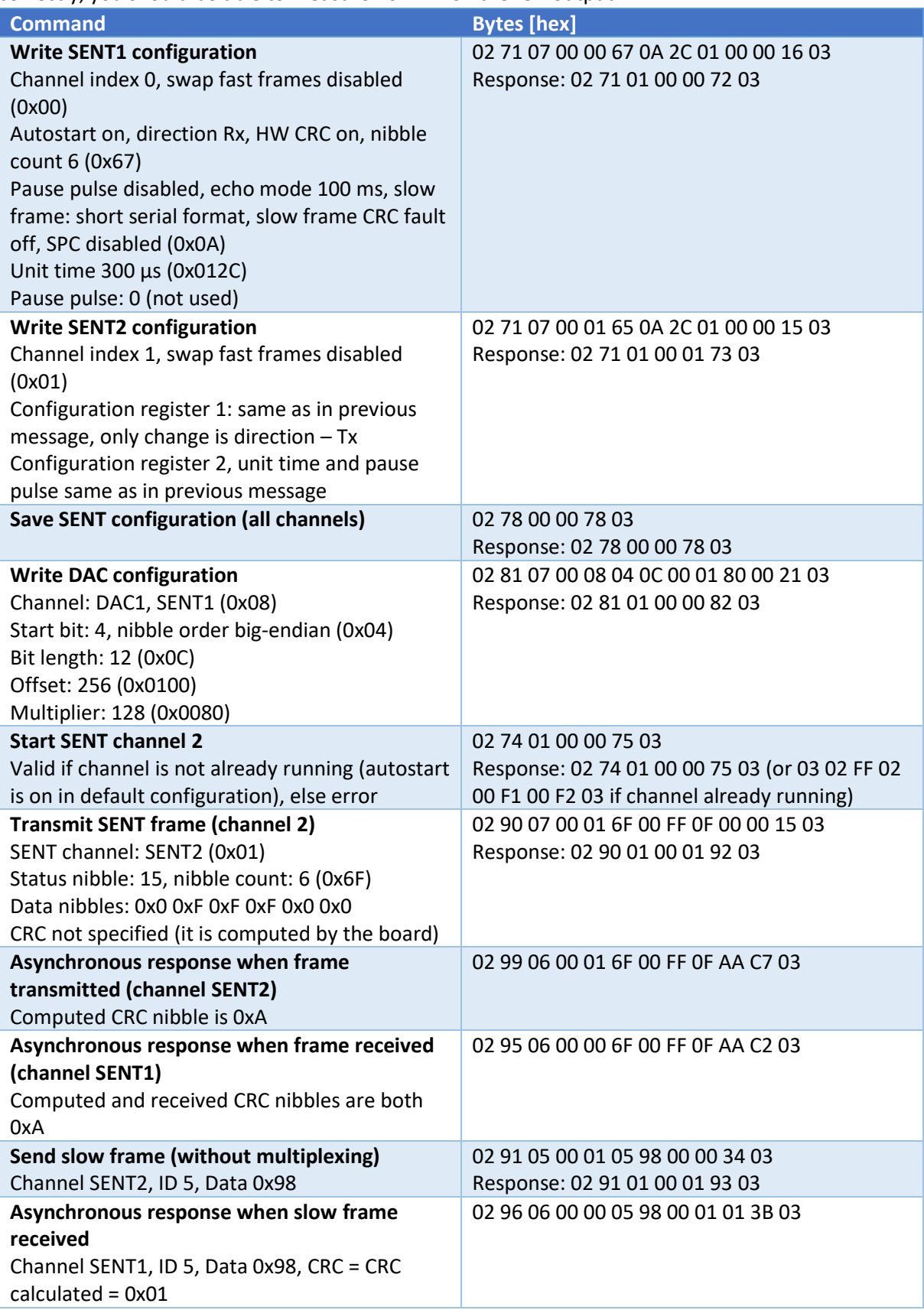

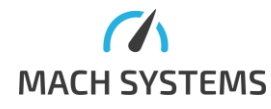

**MACH SYSTEMS s.r.o**. [info@machsystems.cz](mailto:info@machsystems.cz) [www.machsystems.cz](http://www.machsystems.cz/) Page 63/64

### <span id="page-63-0"></span>5. Contact

**MACH SYSTEMS s.r.o.** [www.machsystems.cz](http://www.machsystems.cz/) [info@machsystems.cz](mailto:info@machsystems.cz) Czech Republic

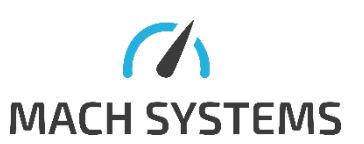

Company Registration: 29413893 VAT no.: CZ29413893

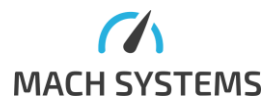

**MACH SYSTEMS s.r.o**. [info@machsystems.cz](mailto:info@machsystems.cz) [www.machsystems.cz](http://www.machsystems.cz/) Page 64/64